# Remerciement

ļ

Nous commençons par remercier dieu qui nous a donnes volonté,

 courage et surtout patience pour pouvoir produire ce document et faire face à toutes les contraintes qui sont posées au cours d'élaboration. Nous remercions ensuite nos parents et toutes les personnes qui nous ont soutenus, encouragées, conseillés ne serait-ce qu'une prière pour nous et pour le meilleur aboutissement de notre courage.

 Un grand merci à Monsieur MASSOUM Noreddine grâce à qui nous avons obtenu notre sujet

de fin d'étude pour les conseils qu'il nous a prodigué, les encouragements successifs.

Nous lui sommes réellement reconnaissantes et le remercions à cette occasion

### pour cette aide précieuse.

On tient à remercier tout particulièrement Monsieur ZOUGAGH Nabil et Monsieur BELID Ali, qui se sont intéressés à mon travail et ont accepté de le juger. Ainsi qu'à nos enseignants tous les techniciens du laboratoire de département de la pétrochimie , qui ont contribués de près ou de loin notre formation qu'ils trouvent à travers ces quelques lignes l'expression de notre reconnaissance.

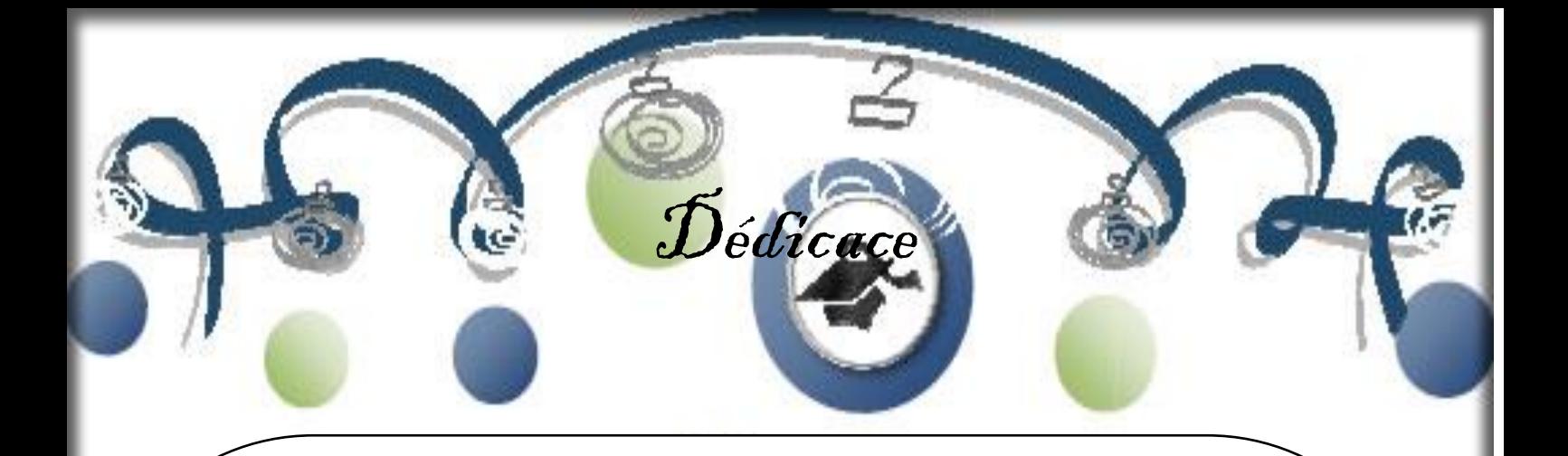

Avec un énorme plaisir, un cœur ouvert et une immense joie, que je dédie mon travail à mes très chers, respectueux et magnifique parents qui m'ont soutenus tout au long de ma vie ainsi à ma sœur

# Salima,

et en particulier à mon binôme Louh omrane ,et a mes amis de la ceci : Ayoub,Hichem ,Mohammed,Amine,Issam,Ibrahim,Houssem, Hatem, Abd el hak, Mehdi.

A tout person qui m'ont encouragé ou aidé au long de mes études.

**MAROUF** 

Soufiane

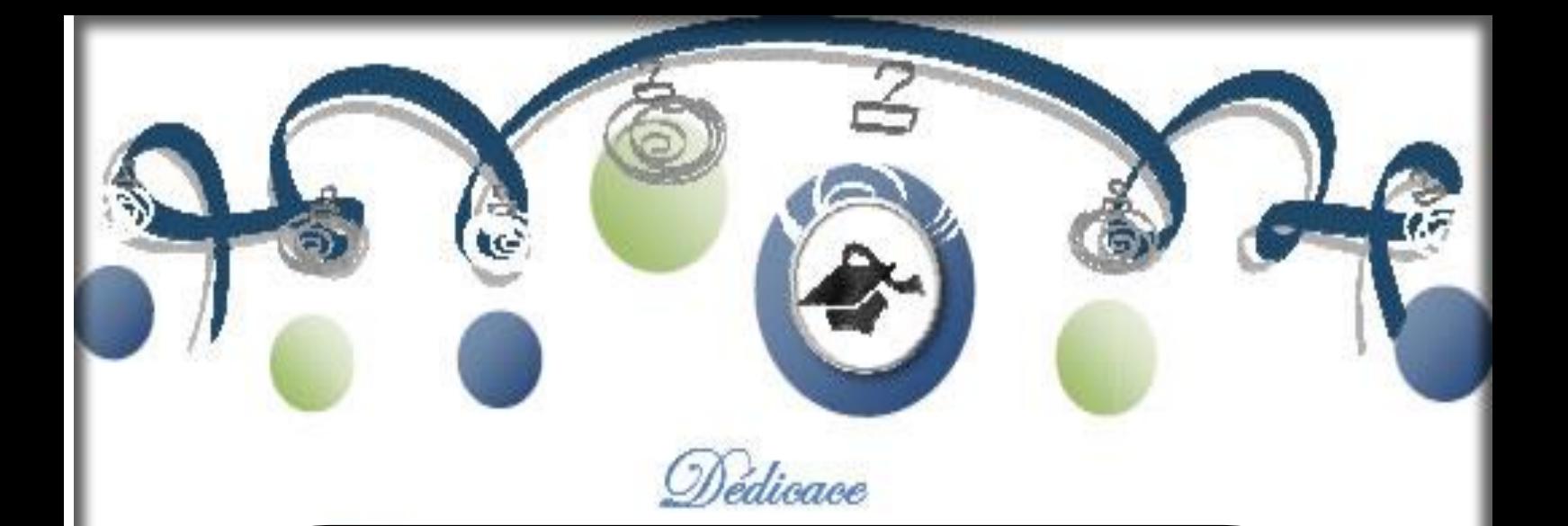

Avec un énorme plaisir, un cœur ouvert et une immense joie, que je dédie mon travail à mes très chers, respectueux et magnifique parents qui m'ont soutenus tout au long de ma vie ainsi à mes frères :

# Ismail et Mohammed,

et en particulier à mon binôme Marouf soufiane ,et a mes amis de la

ceci :

Ayoub,Hichem ,Mohammed,Amine,Issam,Mehdi,Ibrahim, Hatem , Redouane.

A tout person qui m'ont encouragé ou aidéau long de mes études.

LOUH

Omrane

# *Sommaire :*

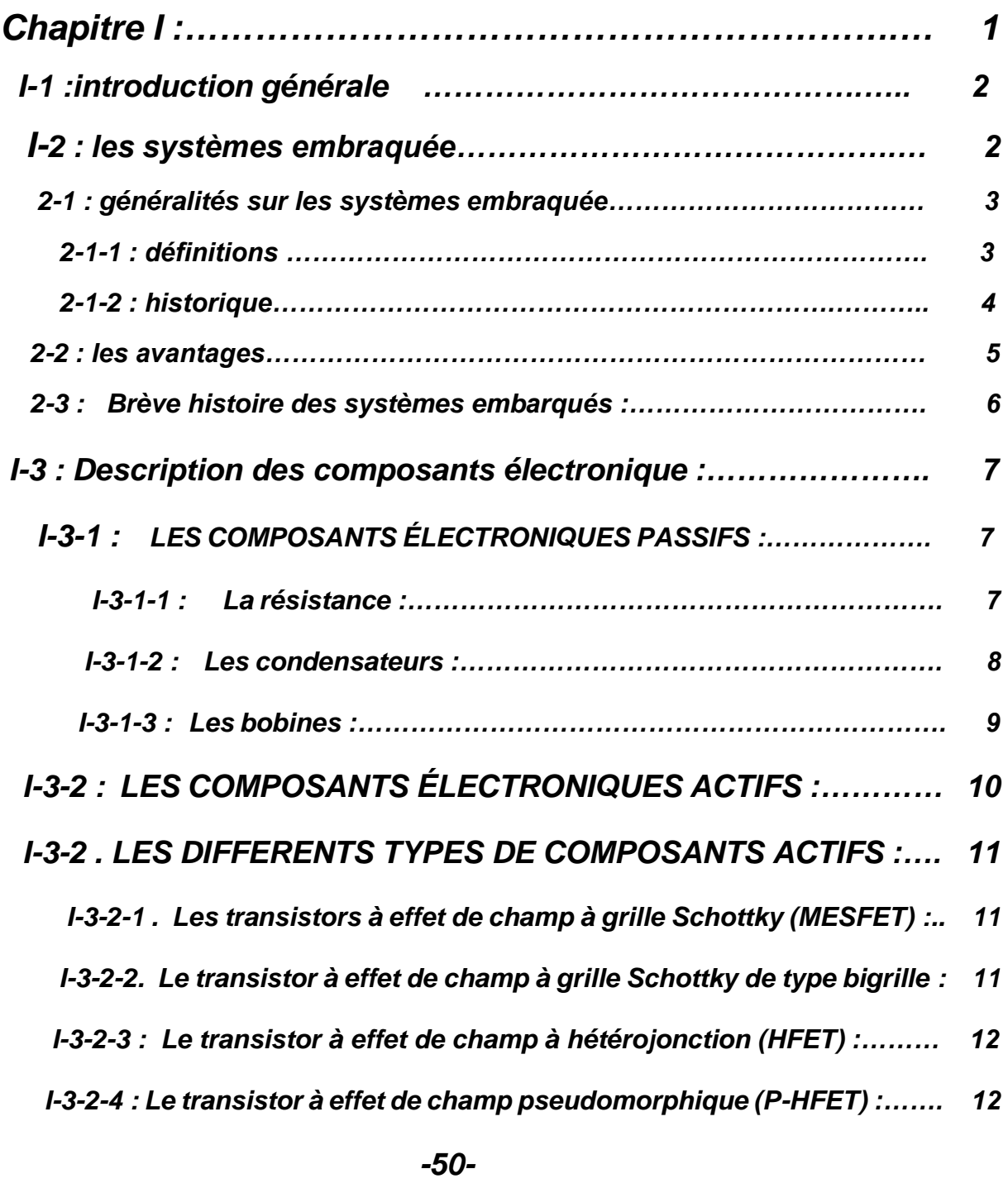

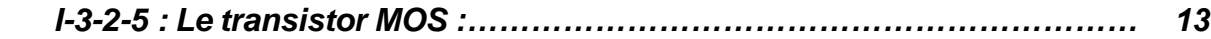

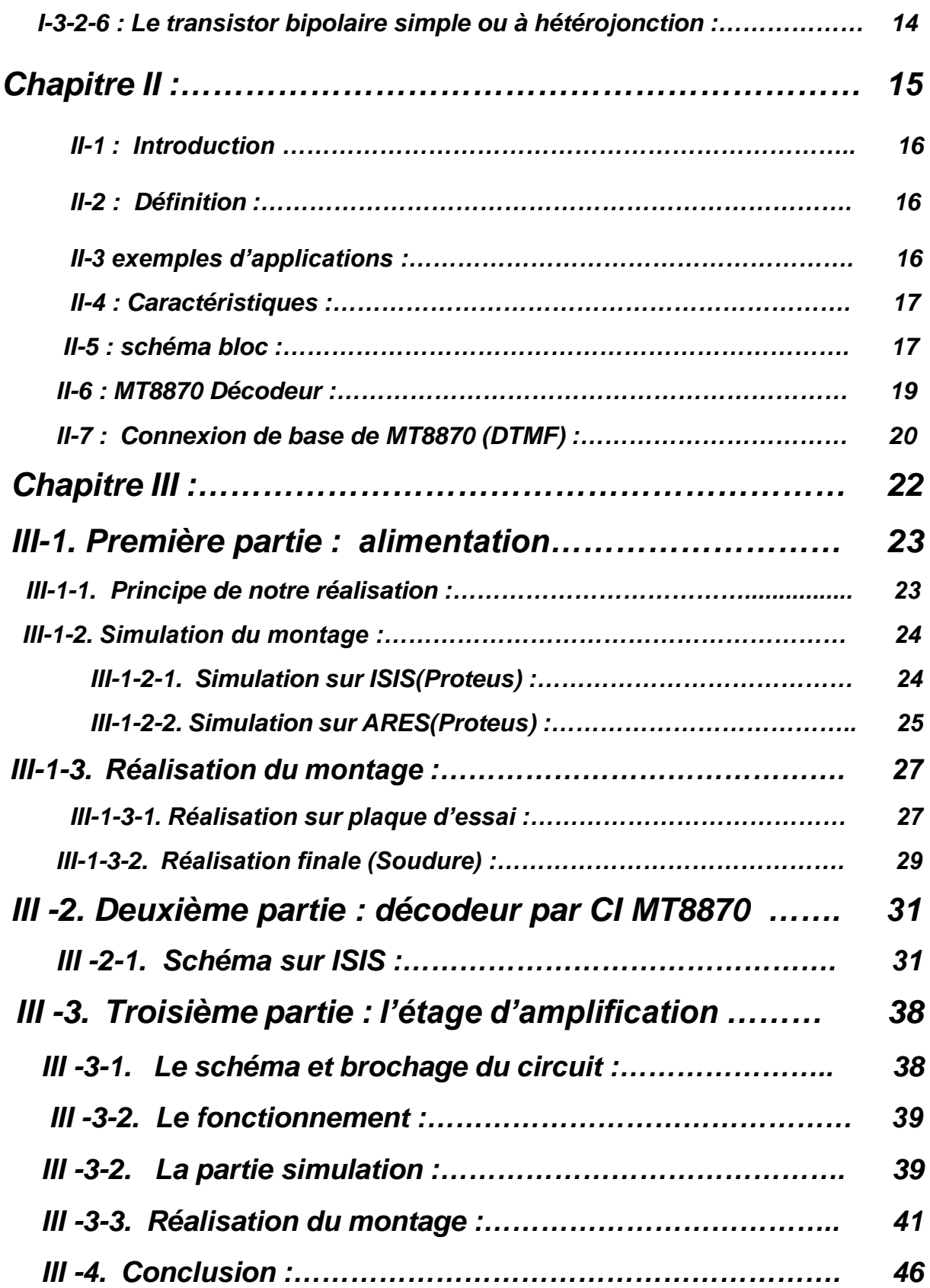

# Chapitre I :

# *I-1 : Introduction générale :*

On distingue bien la différence entre électricité et électronique :

### **Électronique :**

Partie de la physique et de la technique qui étudie et utilise les variations de grandeurs électriques (champs électromagnétiques, charges électriques, etc.) pour capter, transmettre et exploiter de l'information.

 Applications : radio, télévision, ordinateurs, consoles de jeux, appareils photos, cinéma … ce qui traite de l'information.

### **Électricité** :

Source d'éclairage, de chaleur, de mouvement … ce qui se rapporte à l'énergie électrique.

# *I-2 : Les systèmes embraqué :*

 Un système embarqué est un système électronique et informatique autonome ne possédant pas des entrées/sorties standards comme un clavier ou un écran d'ordinateur. Il est piloté dans la majorité des cas par un logiciel, qui est complètement intégré au système qu'il contrôle. On peut aussi définir un système embarqué comme un système électronique soumis à diverses contraintes. Les concepteurs des systèmes électroniques sont aujourd'hui confrontés à la complexité croissante des algorithmes mis en œuvre et à la variété des cibles potentielles FPGAs et/ou DSPs. Actuellement, il n'est pas rare que ces systèmes intègrent plusieurs douzaines voire des centaines de processeurs. A l'origine, ce sont des systèmes matériels et logiciels intégrés dans des avions militaires ou des missiles. Ensuite dans le civil : avions, voitures, machine à laver... ! La machine et le logiciel sont intimement liés et noyés dans le matériel et ne sont pas aussi facilement discernables comme dans un environnement de travail classique de type PC. On mentionne les contraintes physiques fortes : dimensions, poids, taille, autonomie, consommation, fiabilité, contraintes temporelles (temps réels) .

 Le besoin des entreprises internationales installées en Algérie, dans les nouvelles technologies de l'information et de la communication, et spécialement dans le domaine de conception des systèmes embarqués, c'est dans ce contexte qu'on a étudié ce thème qui a pour but le transfert de compétence dans le domaine des systèmes

embarqués. Internationalement, Les multiprocesseurs sur monopuce paraient être une

voie prometteuse, ils introduisent de nouvelles contraintes et de nouveau défis à soulever, due essentiellement.

Les systèmes embarqués prennent une place de plus en plus importante dans notre société, ils servent à contrôler, réguler des dispositifs électroniques grâce à des capteurs, embarqués dans des robots, des véhicules spatiaux, etc. Ces systèmes embarqués sont souvent utilisés par le public dans la vie de tous les jours sans même qu'on ne s'en rende compte, par exemple dans les systèmes de freinage d'une voiture, le contrôle de vol d'un avion, ...

# *I-2-1 :**Généralités sur les systèmes embarqués :*

# *I-2-1-1 :* **Définitions :**

# *Définition 1 :*

Les systèmes électroniques sont de plus en plus présents dans la vie courante. Les ordinateurs et micro-ordinateurs sont des systèmes électroniques bien connus. Mais l'électronique se trouve maintenant embarquée dans de très nombreux objets usuels : les téléphones, les agendas électroniques, les voitures. Ce sont ces systèmes électroniques enfouis dans les objets usuels qui sont appelés systèmes embarqués.

### *Définition 2 :*

« Embedded system » tout système conçu pour résoudre un problème ou une tache spécifique mais n'est pas un ordinateur d'usage général.

-Utilisent généralement un microprocesseur combiné avec d'autres matériels et logiciel pour résoudre un problème de calcul spécifique.

-Système électronique et informatique autonome ne possédant pas des entrées-sortie standards.

-le système matériel et l'application sont intimement liés et noyés dans le matériel et ne sont discernables comme dans un environnement de travail classique de type PC.

# *Définition 3 :*

N'est pas visible en tant que tel, mais est intégré dans un équipement doté d'une autre fonction ; ou dit aussi que le système est enfoui, ce qui traduit plus fidèlement le terme anglais « Embedded ».

-Une faible barrière existe entre les systèmes embarqués et les systèmes temps réel (un logiciel embarqué n'a pas forcément de contraintes temps réel).

-La conception de ces systèmes est fiable (avions, système de freinage ABS) à cause de leur utilisation dans des domaines à fortes contraintes mais également parce que l'accès au logiciel est souvent difficile une fois le système fabriqué.

# *Définition 4 :*

 Les microprocesseurs s'étendent depuis de simples microcontrôleurs 8bits aux 64bit le plus rapidement et les plus sophistiqués.

-le logiciel système inclus s'étend d'un petit directeur à un grand logiciel d'exploitation en temps réel (RTOS) avec une interface utilisateur graphique (GUI). Typiquement, le logiciel système inclus doit répondre aux événements d'une manière déterministe et devrait toujours être opérationnel.

Les systèmes embarqués couvrent aussi bien les commandes de navigation et de commande de trafic aérien qu'un simple agenda électronique de poche.

# *I-2-1-2 : Historique :*

 La plupart des machines qui nous simplifient la vie ont besoin d'un système de régulation ou de contrôle pour fonctionner de manière correcte.

Ces systèmes de contrôle existent depuis bien avant l'invention des ordinateurs.

# *Exemple :*

 Pour maintenir une locomotive à vapeur à une vitesse constante, on a besoin d'un système qui régule la quantité de vapeur envoyée dans les pistons.

 Si la locomotive ralentit (pente montante...) il faut injecter plus de vapeur, si la locomotive accélère, il faut injecter moins de vapeur On aimerait que cette tâche se fasse de façon « automatique », c'est-à-dire avec un minimum d'intervention de l'être humain.

Solution : le gouverneur à force centrifuge

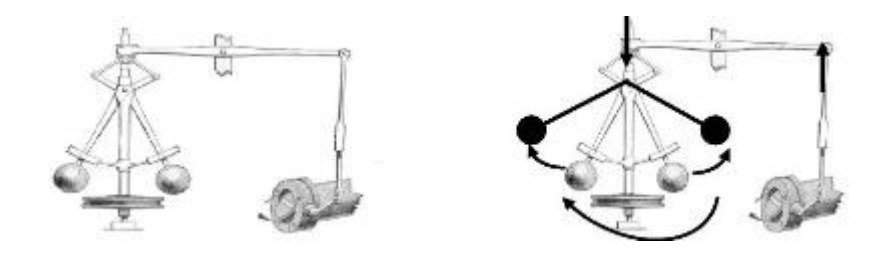

**Valve**

**D'admission de vapeur**

### **axe relié aux roues rotation rapide fermeture**

### *Figure I -1 : Système de régulation de quantité de vapeur*

Ces systèmes de contrôle peuvent donc être réalisés de manière forte simple. Avec le développement de la technologie, on a opté pour des systèmes basés sur l'électronique. Parallèlement à ce développement des systèmes de contrôle, les systèmes informatiques se sont développés. Ceux-ci sont vite sortis du cadre des « machines de bureau » ou de « machine à calculer » dans lequel ils avaient initialement été développés, (Ordinateur = machine à traiter l'information).

Il est donc naturel d'utiliser les possibilités de calcul de l'ordinateur comme composant d'un système plus large. Pour remplacer un système de régulation analogique, et pour réaliser un traitement qui serait trop complexe / impossible en analogique. ...

# *I-2-2 : Les Avantages :*

- · plus grande flexibilité des systèmes informatiques.
- · On peut modifier le programme.
- · On peut réutiliser plus facilement ce qui existe déjà.
- · plus de puissance de calcul.
- · plus compact.

Sys. Contrôle Informatique

Systèmes embarqués

 Un des premiers exemples de système embarqué date du début des années 1960. Il s'agit de l'ordinateur de bord des vaisseaux spatiaux du programme Apollo, qui a amené N. Armstrong sur la lune. Cet ordinateur contrôlait en temps réel les paramètres de vol et adaptait la trajectoire. Il fonctionnait en mode interactif.

# *I-2-3 : Brève histoire des systèmes embarqués :*

1967 : Apollo Guidance Computer, premier système embarqué. Environ un millier de circuits intégrés identiques (portes NAND).

1960-1970 : Missile Minuteman, guidé par des circuits intégrés.

1971 : Intel produit le 4004, premier microprocesseur, à la demande de Busicom. Premier circuit générique, personnalisable par logiciel.

1972 : lancement de l'Intel 8008, premier microprocesseur 8 bits (48 instructions, 800kHz).

1974 : lancement du 8080, premier microprocesseur largement diffusé. 8 bits, (64KB d'espace adressable, 2MHz - 3MHz).

1978 : création du Z80, processeur 8 bits.

1979 : création du MC68000, processeur 16/32 bits.

*Classes des systèmes embarqués :* > *Calcul normal (limite de matériels)* - Application similaire à une application de bureau mais empaquetée dans un système embarqué.

- Les jeux de vidéo, set- top box, et TV Box.

### > *Les systèmes de contrôle*

- Contrôle de systèmes en Temps Réel.

- Moteur d'automobile, traitement chimique, traitement nucléaire, système de navigation aérien.

### > *Traitement de signal*

- Calcul sur de grosses quantités de données.

- Le radar et sonar, le dispositif de compression vidéo.

- Transmission d'information et commutation. - Téléphone portable, Dispositifs de l'Internet.

# *I-3 : Description des composants électronique :*

# *I-3-1 : LES COMPOSANTS ÉLECTRONIQUES PASSIFS :*

Dans les modèles de circuit, on considère chaque composant électronique passif comme un composant parfait. Il existe trois sortes de composants parfaits et leurs caractéristiques dépendent de la manière dont ils traitent l'énergie qu'ils reçoivent. - Résistance idéale : L'énergie fournie à une résistance est consommée et dissipée sous forme de chaleur. Une résistance agit toujours comme un récepteur (puissance absorbée). - Bobine idéale : L'énergie absorbée par une bobine est stockée sous la forme d'énergie magnétique. Elle agit alors comme un récepteur (puissance absorbée). La bobine peut ensuite rendre cette énergie stockée au circuit électrique en transformant l'énergie magnétique en énergie électrique. Elle agit alors comme un générateur (puissance fournie). - Condensateur idéal : L'énergie absorbée par un condensateur est stockée sous la forme d'énergie électrique. Il agit alors comme un récepteur (puissance absorbée). Le condensateur peut ensuite rendre cette énergie stockée au circuit électrique. Il agit alors comme un générateur (puissance fournie). Cependant, en pratique, la technologie ne permet pas de fabriquer des composants parfaits. Ainsi une résistance est légèrement inductive (résistance bobinée) ou capacitive suivant les cas. Il en va de même des inductances ou des capacités qui présentent aussi des caractéristiques parasites. Suivant les conditions d'utilisation, ces caractéristiques parasites peuvent être négligeables ou au contraire devenir prépondérantes. En général, lors de l'étude d'un circuit électronique, on considère les composants passifs comme parfaits. Cependant, il est essentiel de bien connaître la technologie des composants électroniques passifs et leurs modèles pour les utiliser à bon escient. Ainsi, il sera possible de comprendre des écarts significatifs entre les prédictions théoriques et les mesures expérimentales.

# *I-3-1-1 : La résistance :*

### *Définition de la résistivité :*

 Tous les corps dans la nature sont formés de molécules et d'atomes. La molécule est la plus petite parcelle du corps que l'on peut obtenir a l'état libre (~ 10-6 mm). L'atome est la plus petite parcelle d'un élément qui entre dans la composition d'une molécule. Il est composé d'un noyau très petit et très dense, entouré à de grandes distances relatives par des électrons en rotation ultra-rapide. L'électron est une particule stable de masse 9.1\*10-28 g et il possède une charge électrique négative de 1.6 x 10-6 C. Les électrons se situent à des distances du noyau qui correspondent à des niveaux d'énergie bien déterminés. Certains électrons participant aux liaisons atomiques sont dans la bande de valence. Certains électrons, très faiblement liés et pratiquement libres, sont dans la bande

de conduction. Entre ces deux bandes se trouve une bande interdite plus ou moins large selon la nature des corps. La largeur de la bande interdite permet de faire une classification des corps comme étant : - isolants : La bande interdite est large. Aucun électron de valence ne peut sauter dans la bande de conduction et la conductivité électrique est très faible. Les meilleurs isolants sont la bakélite, le mica, les céramiques, les quartz, les plastiques spécialisés, etc. - conducteurs : La bande interdite est presque inexistante. Des électrons se trouvent toujours dans la bande de conduction. Au voisinage du zéro absolu (0 ok), par suite de l'arrêt de l'agitation thermique, leur résistivité est très intérieure à celle relevée à la température normale (supraconductivité). Les meilleurs conducteurs sont l'argent, le cuivre, l'aluminium.

À la température ambiante, les électrons libres dans un corps, ne sont pas complètement libres de se déplacer sous l'effet d'une tension appliquée. Ceux-ci entrent constamment en collision avec des atomes ce qui crée une certaine opposition au passage du courant électrique d'où la notion de résistivité

# *I-3-1-2 : Les condensateurs*

### *Définition de la capacité :*

 Deux corps conducteurs, séparés par un isolant, constituent un condensateur. Donc, tout conducteur isolé possède une capacité par rapport aux autres conducteurs et par rapport à la masse. La valeur de cette capacité est :

$$
C = 8.85 - 12 \times 10 \times 0
$$
 S e

Capacité en farad [F]

- S : Surface des conducteurs traversés par le champ et placés en regard [m2].
- e : Épaisseur du diélectrique qui sépare les deux conducteurs [m]

ε0 : Constante diélectrique ou permittivité relative du diélectrique par rapport au vide (dans le vide  $ε0 = 1$ )

Le farad est une unité beaucoup trop grande pour les applications pratiques. On utilise couramment :

- microfarad  $(\mu F)$  = 10-6 F
- $\cdot$  nanofarad (nF) = 10-9 F
- $\cdot$  picofarad (pF) = 10-12 F

# *Les différents types de condensateurs :*

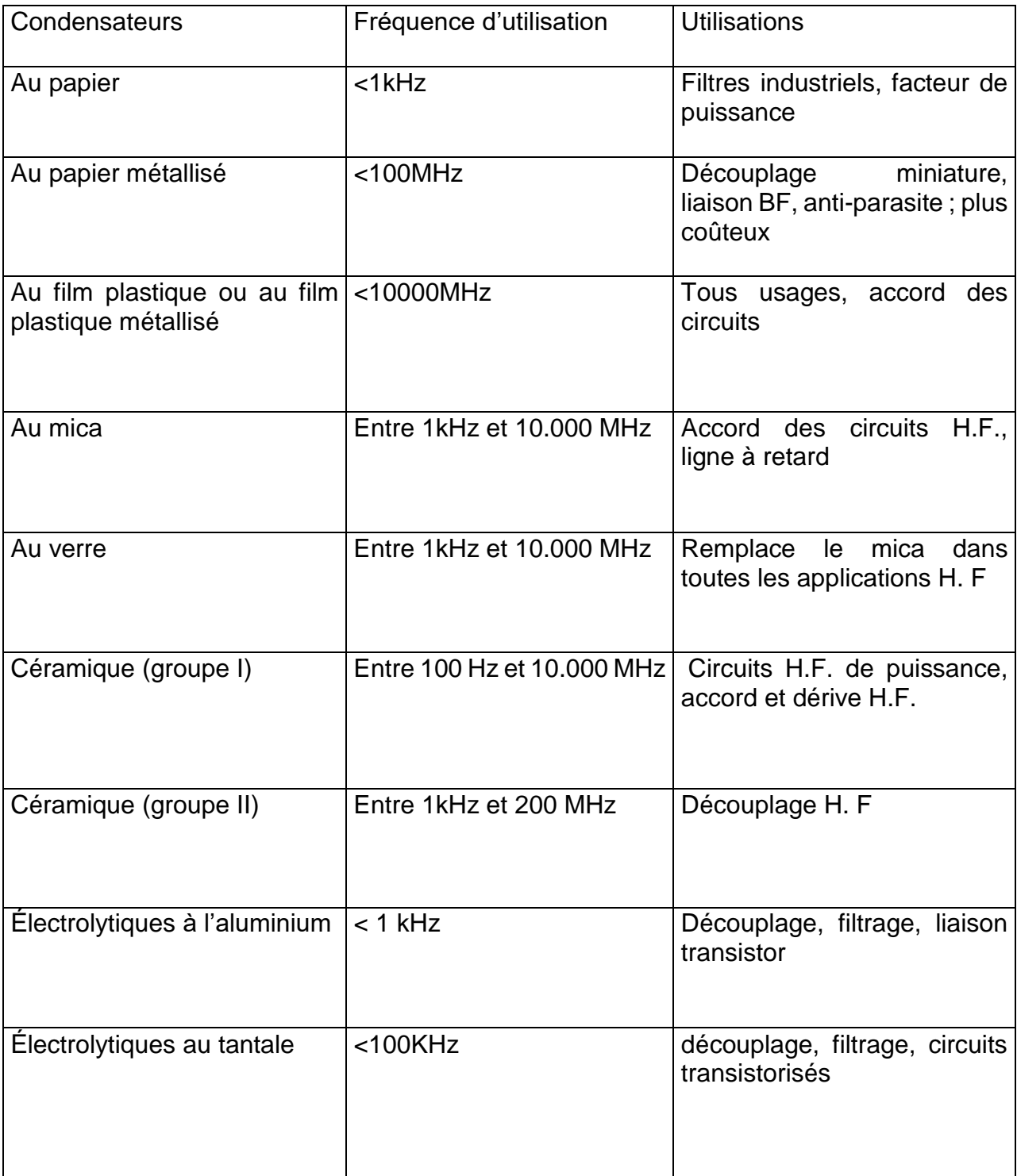

# *Tableau I-2 : différents types de condensateurs*

# *I-3-1-3 : Les bobines*

### *Définition de l'inductance :*

Le passage d'un courant électrique i dans une bobine crée un flux magnétique Φ. La loi de Lenz montre que la tension aux bornes de la bobine impose les variations du flux et vice versa. Le flux magnétique n'étant pas une variable de circuit électrique facile à manipuler, les concepteurs de circuits ont défini une relation V-I pour caractériser les bobines, en faisant apparaître un coefficient de proportionnalité entre le flux et le courant. Ce coefficient de proportionnalité s'appelle l'inductance (ou l'inductance propre) de la bobine. L'inductance s'exprime en henry [H].

$$
\Phi = \text{Li}
$$

Φ : Flux en weber [Wb]

i : Courant en ampère [A]

L : Inductance en henry [H]

 **La relation précédente suppose que le coefficient de proportionnalité (ou inductance) est constant quelque soit l'intensité du courant (bobine idéale)**. En fait, ce n'est pas le cas en pratique sauf si la bobine n'a pas de noyau (bobine à l'air). Dans le cas des bobines avec noyau en fer, il apparaît un phénomène de saturation magnétique lorsque l'intensité du courant est élevée. Le flux n'augmente plus aussi rapidement et par conséquent la valeur de l'inductance diminue avec la saturation. L'inductance d'une bobine dépend donc de l'intensité du courant.

# *I-3-2 : LES COMPOSANTS ÉLECTRONIQUES ACTIFS :*

 La structure de base des composants actifs est la jonction. Si la jonction est entre deux semiconducteurs identiques dopés différemment (P ou N), il s'agit d'une homojonction (par exemple, la jonction base/collecteur de la plupart des transistors bipolaires). Si la jonction est effectuée entre deux semiconducteurs différents ou entre un matériau conducteur ou isolant et un semiconducteur, il s'agit d'une hétérojonction (jonction métal-semiconducteur, jonction entre deux semi-conducteurs ayant des bandes interdites différentes, jonction métal-oxydesemiconducteur, etc.…). Selon la nature des semiconducteurs en présence, la différence de bande interdite peut se retrouver en partie du côté bande de conduction pour créer un puits de potentiel (transistor à effet de champ à hétérojonction) ou presque en totalité du côté bande de valence pour diminuer le courant de trous d'un transistor NPN et ainsi améliorer

l'efficacité d'injection. C'est le cas du transistor bipolaire à hétérojonction. Le transport des électrons peut avoir lieu perpendiculairement au plan de la jonction comme dans les transistors bipolaires ou bien parallèlement au plan de la jonction comme dans les transistors à effet de champ. Les jonctions métal-semiconducteur des FET sont polarisées en inverse, ce qui correspond à courant est très faible et il est ainsi possible de créer une capacité variable (varactor) ou une résistance variable avec une puissance de commande quasiment nulle. Lorsque les jonctions sont polarisées en direct ou lorsque les polarisations continues sont appliquées à des contacts ohmiques, les courants générés obligent à dissiper des puissances qui peuvent devenir importantes et il faudra alors se préoccuper du rendement électrique des circuits et de la température des puces.

# *I-3-2 .* **LES DIFFERENTS TYPES DE COMPOSANTS ACTIFS :**

# *I-3-2-1 . Les transistors à effet de champ à grille Schottky (MESFET) :*

 Ce composant reste la base des circuits intégrés monolithiques microondes réalisées en grande série pour la partie émission des radiotéléphones ou les récepteurs de télévision par satellite. Une tension appliquée entre les contacts ohmiques de drain et de source fait circuler un courant d'électrons parallèlement à la surface du semiconducteur. La saturation de ce courant est due à la saturation de la vitesse des électrons. L'intensité du courant est contrôlée par la profondeur de la zone déplétée qui apparaît sous la jonction métal-semiconducteur constituant la grille (contact Schottky) et qui est polarisée en inverse. Les performances en fréquence de ce type de transistor ont d'abord été améliorées en diminuant la longueur de grille qui est passée en 20 ans de 0,7 à 0,15 µm. Les largeurs vont de 10 µm à 200 µm par doigt de grille.

 Les descriptions du fonctionnement de ce composant à l'aide de formulations analytiques (modèles à canal graduel) restent très partielles Car elles décrivent mal la forme particulière 5 de la courbe de vitesse des électrons en fonction du champ électrique qui comporte un pic puis une saturation. Des électrons rapides rattrapent des électrons lents pour former une accumulation à la fin du canal. Les modèles de ce transistor, qu'ils soient linéaires ou non linéaires seront donc plutôt obtenus en approximant les résultats de mesures par des fonctions numériques (modèles phénoménologiques).

### *I-3-2-2.* **Le transistor à effet de champ à grille Schottky de type bigrille :**

Ce transistor est réalisable pour tous les types de transistors à effet de champ qui sont décrits ci-après et il offre l'avantage de donner pratiquement autant de gain que deux transistors en cascade. En réalité, il n'est proposé que pour le MESFET.

La raison est que, tant que la distance entre les deux grilles L n'est pas inférieure à la longueur des grilles LG1 ou LG2, son comportement est absolument identique à celui d'un montage cascode qui, lui même, ne prend que peu de place pour un transistor à effet de champ et qui ne demande pas une étude particulière du composant comme c'est le cas pour les transistors big rilles. Le montage cascode sera décrit avec les différents montages de transistors.

# *I-3-2-3 :* **Le transistor à effet de champ à hétérojonction (HFET) :**

Une autre technique pour diminuer le temps de transit dans les transistors consiste à faire passer les électrons constituant le courant source drain dans un semiconducteur non dopé. La vitesse des électrons est en effet d'autant plus rapide que le dopage du semiconducteur est faible. Les figures 1.2 et 1.3 représentent un transistor à effet de champ à hétérojonction de type GaAlAs / GaAs. Plusieurs couches de semiconducteurs différents sont placées sous les électrodes. Ces couches constituent une hétérojonction entre un premier semiconducteur (GaAs) et un second semiconducteur (GaxAl1-xAs) ayant un gap qui dépend de la proportion x, mais qui est toujours plus élevé que celui de GaAs. La répartition de la différence de gap entre la bande de conduction (∆Ec) et la bande de valence (∆Ev) des diagrammes d'énergie crée un puits de potentiel du côté GaAs de l'hétérojonction qui a été délibérément non dopé. Le matériau GaAlAs étant dopé N, des électrons en provenance de la partie dopée s'accumulent dans le puits de potentiel qui va constituer le canal du transistor. Sous l'effet de la tension appliquée entre drain et source, ces électrons vont se déplacer dans une zone non dopée et donc à grande vitesse. Cette particularité permet, à longueur de grille identique, d'augmenter la fréquence de coupure de ce type de composant par rapport à un transistor à effet de champ à canal simple. L'inconvénient de ce type de transistor vient de ce que le canal est constitué par le puits de potentiel qui a une largeur très faible. Ceci limite le courant de ce composant.

# *I-3-2-4 :* **Le transistor à effet de champ pseudomorphique (P-HFET) :**

 Pour pallier l'inconvénient de la structure précédente, une solution consiste à réaliser un canal tel qu'il est représenté sur la figure 1.4. Cette fois, le canal est constitué d'un composé GaInAs qui se trouve en sandwich entre les couches GaAlAs et GaAs du transistor précédent. Il y a donc maintenant deux hétérojonctions qui forment un puits de potentiel plus large que pour la structure précédente (figure 1.5). Le courant dans ce transistor peut donc être plus élevé. Mais, la vitesse des électrons dans GaInAs (non dopé) est aussi plus élevée que dans GaAs. Cette dernière caractéristique est tempérée par le fait que le matériau GaInAs n'est pas parfaitement adapté en longueur de maille avec GaAs et GaAlAs. La dimension de la maille du

cristal de GaInAs (par exemple : Ga0,85In0,15As) doit s'aligner de force sur celle de GaAs lors de l'épitaxie: le matériau GaInAs est contraint et aucune dislocation ne se produit si la couche est suffisamment fine. C'est cette couche, appelée pseudomorphique, qui donne son nom à ce type de transistor. La vitesse des électrons dans le matériau contraint n'est pas aussi grande que dans le cristal de GaInAs relaxer, mais reste supérieure à la vitesse dans GaAs. Ce type de transistor existe aussi sur substrat InP. Une couche de Ga0,47In0,53As peut alors être disposée en sandwich entre une couche d'In0,52Al0,48As et une couche d'InP qui ont un gap plus grand et les proportions de Ga et de In qui sont choisies correspondent à un accord de maille parfait avec InP et surtout, avec cette nouvelle proportion entre Ga et In, les électrons sont plus rapides. Ce dernier transistor est à double hétérojonction, mais n'est plus pseudomorphique. Avec le transistor précédent (substrat InP) mais une couche de Ga0,35In0,65As, les électrons vont encore plus vite et cette fois, le transistor est à nouveau pseudomorphique.

# *I-3-2-5 :* **Le transistor MOS :**

 Ce transistor est de loin le plus répandu des transistors constituant les circuits intégrés puisqu'on le trouve en un milliard d'exemplaires sur certaines puces de mémoire. Son profil est rappelé sur la figure 1.6. C'est un transistor à effet de champ, dans lequel on trouve une grille métallique (M), un isolant (I) et le semiconducteur (S). Son nom général est donc MISFET. Mais le seul isolant qui ait été réalisé dans de bonnes conditions est un oxyde (O) de silicium sur un substrat silicium. Le seul MISFET existant est donc un MOSFET. Si une tension suffisamment positive est appliquée sur la grille du transistor de la figure 1.6, à l'interface entre l'isolant et le semiconducteur dopé P, il apparaît une couche d'inversion, c'est à dire des charges N qui constituent le canal du transistor. La quantité de charges est contrôlée par la grille et elles peuvent être mises en mouvement par une tension entre source et drain. Ce transistor est en principe assez lent pour deux raisons. D'une part, les électrons de la couche d'inversion doivent arriver par les contacts latéraux. D'autre part, le transport de ces électrons s'effectue juste à l'interface entre oxyde et semiconducteur. Cette interface n'est jamais parfaite et donc la vitesse des porteurs y est plus faible que dans la partie massive du matériau où elle est déjà assez lente pour le Si. Mais pour augmenter le nombre de transistors sur une puce, il a fallu considérablement diminuer leur dimension et les longueurs de canal arrivent à 0,18 ou 0,15 µm ce qui diminue considérablement le temps de transit sous la grille. Ces transistors, au moins ceux ayant un canal N, ont ainsi des fréquences de coupure d'une dizaine de Ghz, ce qui permet d'en faire des circuits intégrés pour la partie basse des microondes.

# *I-3-2-6 :* **Le transistor bipolaire simple ou à hétérojonction :**

 Le transistor bipolaire en silicium atteint des Ft d'une dizaine de GHz et des Fmax de 40 GHz. Ce composant est donc un bon candidat pour réaliser des circuits dans la partie basse du spectre microonde (1,8 GHz). Mais pour que le courant de trous soit faible devant le courant d'électrons dans un transistor NPN (bonne efficacité d'injection), il faut bien plus doper l'émetteur que la base. La base étant peu dopée, elle est très résistive et il n'est pas possible de trop diminuer son épaisseur pour diminue r le temps de transit et donc augmenter le Ft sous peine d'avoir une résistance de base trop élevée et donc une diminution importante de Fmax.

C'est pour corriger cet inconvénient qu'il a été proposé d'introduire une hétérojonction entre l'émetteur et la base. Cette hétérojonction (grand gap pour l'émetteur, petit gap pour la base), est choisie de telle manière que la différence de gap se retrouve surtout du côté de la bande de valence pour diminuer le courant de trous. Grâce à cette particularité, le dopage de la base peut maintenant être bien plus grand que le dopage de l'émetteur, ce qui permet de réaliser des épaisseurs de base très faibles et donc des Ft et des Fmax très élevés (respectivement 50 et 120 GHz) par exemple avec des hétérojonctions GaInP / GaAs**.**

Le Ft des transistors étant inversement proportionnel aux temps de transit dans l'émetteur, la base et le collecteur, il y a moyen d'augmenter encore le Ft en utilisant des transistors bipolaires où l'hétérojonction est du type InP / GaInAs ou InAlAs / aInAs. Le substrat de ce composant est alors de l'InP.

# Chapitre II :

# *Le circuit intégré MT8870 :*

# *II-1 : Introduction*

 La plupart des transceivers portables actuel sont munis d'un clavier numérique. Ce dernier permet d'envoyer des tonalités DTMF (Dual Tone Multi Frequency). Ces tonalités sont standards, ce sont les mêmes que vous entendez lorsque vous appuyez sur les touches d'un téléphone dit à fréquences vocales. Ce standard étant très répandu, il est donc relativement intéressant de l'utiliser. De plus, ce circuit travaillant avec des signaux BF, il est donc facile à utiliser, même par un débutant en électronique.

# *II-2 : Définition :*

 Le MT8870D / MT8870D-1 est un DTMF complet récepteur intégrant à la fois le filtre de partage de bande et fonctions de décodeur numérique.

 La section de filtre utilise techniques de condensateur commuté pour haute et basse filtres de groupe, le décodeur utilise le comptage numérique techniques pour détecter et décoder les 16 paires de tons DTMF dans un code de 4 bits. Le nombre de composants externes est minimisé par la fourniture sur puce d'une entrée différentielle amplificateur, oscillateur d'horloge et bus à trois états verrouillé interface.

# *II-3* **exemples d'applications :**

- Systèmes de pagers
- Télécommande de relais radio
- Authentification de cartes de crédit
- Télécommande
- Périphériques pour ordinateurs
- Répondeurs téléphoniques "intelligents"

# *II-4 : Caractéristiques :*

- Récepteur DTMF complet
- Basse consommation énergétique
- Amplificateur de réglage de gain interne
- Temps de garde réglable
- Qualité du bureau central
- Mode de mise hors tension
- Mode d'inhibition
- Rétro compatible avec MT8870C / MT8870C-1

# *II-5 : Schéma bloc :*

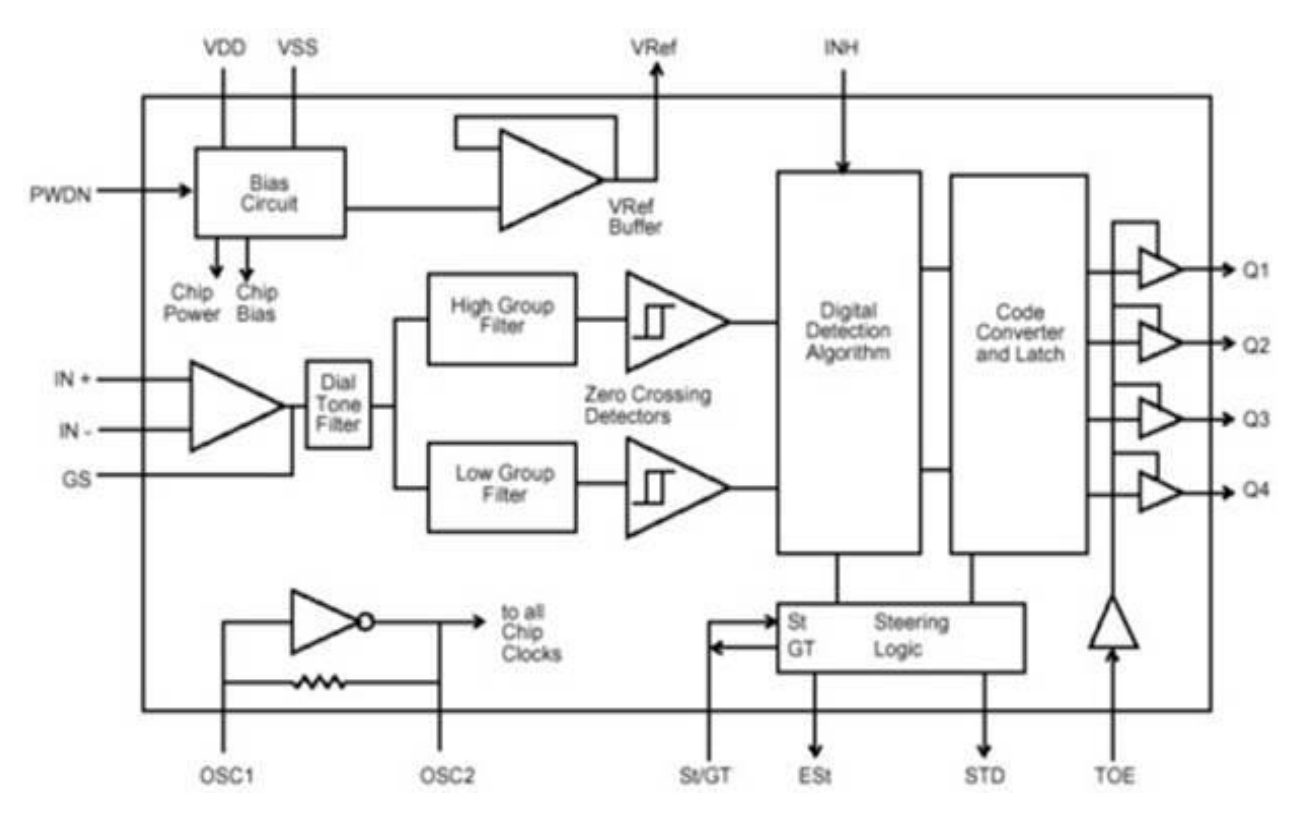

*Figure II-1- : schéma bloc du circuit intégré MT8870*

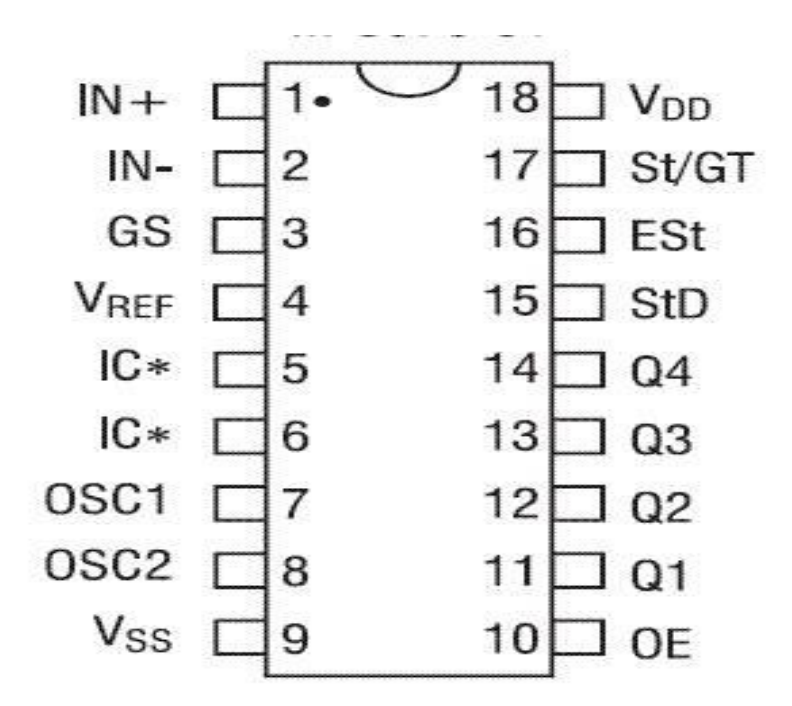

*Figure II-2- : brochage d'un MT8870*

1. IN + Op Op-AMP non-inverseur (Entrée).

2. IN- Inversion de l'op-AMP (entrée).

 3. GS Gain Select. Donne accès à la sortie de l'amplificateur différentiel frontal pour la connexion de la résistance de retour.

 4. Tension de référence V-Réf (sortie). Nominalement VDD / 2 est utilisé pour polariser les entrées à mid-rail.

 5. INH Inhibit (Entrée). La valeur logique haut inhibe la détection des tons représentant les caractères A, B, C et D. Cette entrée de broche est réduite vers l'intérieur.

 6. PWDN Mise hors tension (entrée). Actif haut. Met l'appareil hors tension et inhibe l'oscillateur. Cette entrée de broche est tirée vers l'intérieur.

7. Horloge OSC1 (Entrée).

 8. Horloge OSC2 (Sortie). Un cristal de 3,579545 MHz connecté entre les broches OSC1 et OSC2 complète le circuit de l'oscillateur interne.

9. VSS Terre (Entrée). 0 V typique.

 10. TOE Trois sortie d'état activée (entrée). Logique haute active les sorties Q1- Q4. Cette broche est tirée vers l'intérieur.

 11-14. Q1-Q4 Trois données d'état (sortie). Lorsqu'elle est activée par TOE, fournissez le code correspondant à la dernière paire de tonalités valide reçue (voir le Tableau 1). Lorsque la TOE est faible, les sorties de données sont à haute impédance.

 15. StD Direction temporisée (Sortie). Présente une valeur logique élevée lorsqu'une paire de tonalités reçue a été enregistrée et que le verrou de sortie a été mis à jour; retourne à la logique basse lorsque la tension sur St / GT tombe en dessous de VTSt.

 16. ESt Early Steering (Sortie). Présente une valeur logique élevée une fois que l'algorithme numérique a détecté une paire de sons valide (condition de signal). Toute perte momentanée de l'état du signal provoquera le retour de ESt à un niveau logique bas.

 17. St / GT Direction Entrée / Temps de garde (Sortie) Bidirectionnel. Une tension supérieure à VTSt détectée à St amène le dispositif à enregistrer la paire de tonalités détectée et à mettre à jour le verrou de sortie. Une tension inférieure à VTSt libère l'appareil pour accepter une nouvelle paire de tonalités. La sortie GT agit pour réinitialiser la constante de temps de direction externe; son état est une fonction de ESt et la tension sur St.

18. VDD Alimentation positive (Entrée). +5 V typique.

# *II-6 : MT8870 Décodeur :*

MT8870 est un récepteur DTMF qui se compose d'une section de filtre à bande étroite et d'une section de décodeur numérique.

La sortie du récepteur DTMF est numérique à 4 bits, qui est utilisée pour identifier le total de 16 combinaisons de l'entrée comme indiqué dans le tableau ci-dessous.

Dans la plupart des téléphones cellulaires, il existe seulement un clavier matriciel à 4 rangées x 3 colonnes, c'est-à-dire que seulement 12 tonalités sont possibles sur un total de 16 tonalités.

La technique DTMF est largement utilisée dans la salle d'échange des télécommunications pour transmettre un caractère sur la ligne téléphonique pour donner des instructions à l'opérateur. En outre, il est utilisé dans de nombreuses applications pour contrôler les périphériques à distance.

Voila le tableau de décodage de tonalité :

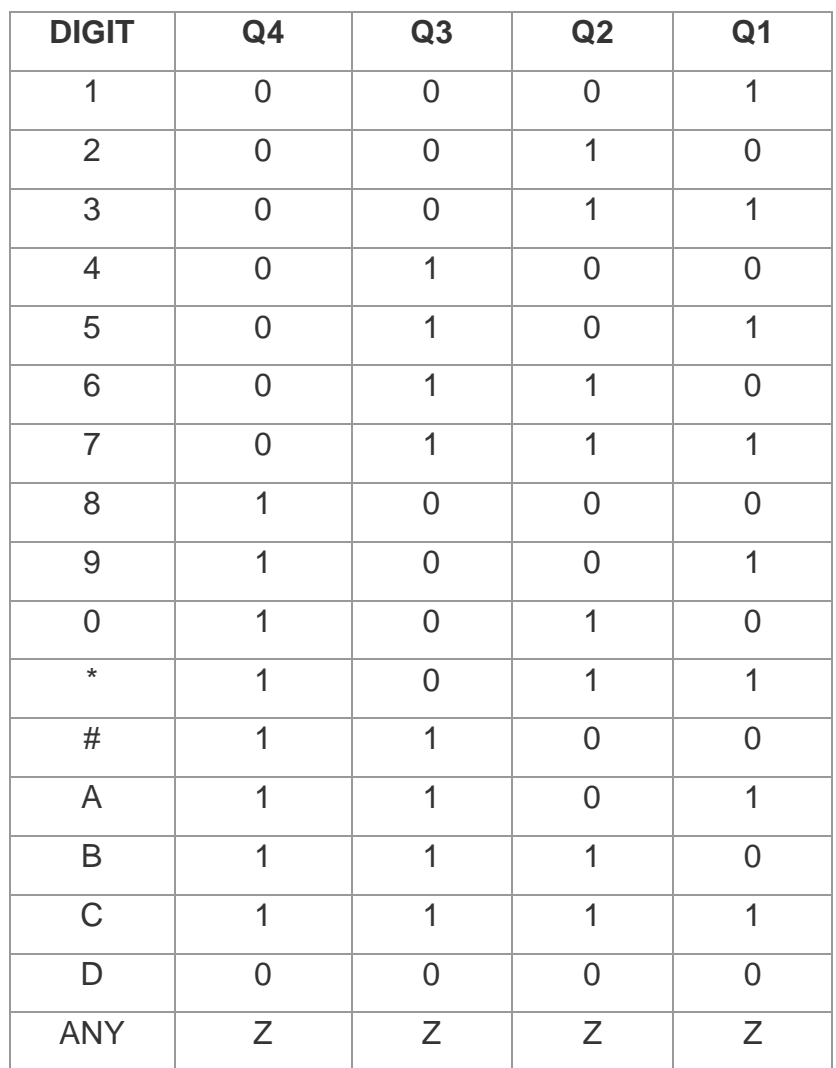

Avec : Z = haute impédance*.* 

# *Tableau II-3 : décodage de tonalité*

# *II-7 : Connexion de base de MT8870 (DTMF) :*

 Le schéma de connexion de base du circuit intégré MT8870 (DTMF) est illustré dans la figure .(page suivante).

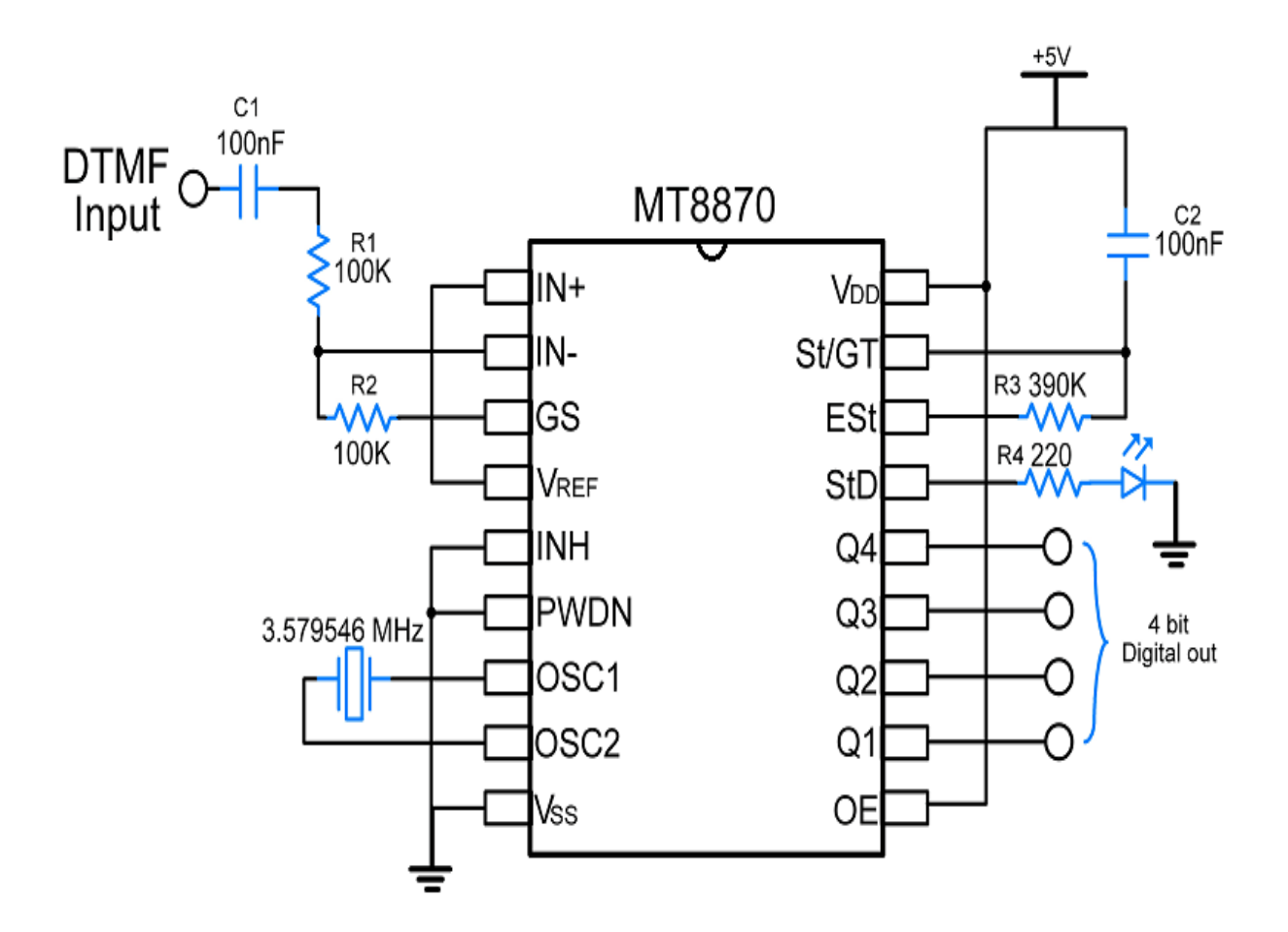

 *Figure II-4 :* **Entrée DTMF - Connectez le câble audio de l'entrée mobile à l'entré DTMF par rapport à la masse**.

# Chapitre III :

 Un code DTMF (dual-tone multi-frequency), est une combinaison de fréquences utilisée pour la téléphonie. Ces codes sont émis lors de la pression sur une touche du clavier téléphonique, et sont utilisés pour la composition des numéros de téléphones. Techniquement, chaque touche d'un téléphone correspond à un couple de deux fréquences audibles, huit fréquences bien distinctes permettent de coder seize touches.

 Notre DTMF contient trois parties : alimentation, décodage et l'étage d'amplification . nous suggestions que nous faisons chaque partie séparément.

# *III-1. Première partie : alimentation*

### *III-1-1.* **Principe de notre réalisation :**

 Nous allons décrire puis étudier les différentes étapes qu'on a suivies pour faire simuler et réaliser notre alimentation stabilisée de 5volts.

 Cette alimentation est très simple et convient pour une grande catégorie de montages, qu'ils soient de type analogique ou numérique.

 Donc elle représente la partie de réalisation la plus intéressante parmi les autres parties de projet complet, parce qu'elle permet de l'alimenter pour fonctionner.

Notre travail consiste à réaliser une alimentation stabilisée qui va nous délivrer une tension continue de 5 volts à la sortie, en utilisant des composants nécessaires au bon fonctionnement de notre circuit.

 Chaque composant a sa propre fonction et chaque fonction est en corrélation avec l'autre dans le circuit.

 Tout d'abord nous avons un transformateur qui assure l'abaissement de la tension de secteur, en suite il y a un pont de diode sous forme d'un circuit intégré qui permet d'assurer le redressement, nous avons aussi une partie de filtrage de la tension redressée qui a assurée par un condensateur chimique (électrolytique)et aussi nous avons une partie de régulation est confiée à un régulateur de tension intégré de type LM7805, il y a un voyant contrôle pour vérifier la présence de tension à la sortie qui est assuré par une LED mise en série avec la résistance qui permet de limiter le courant qui la traverse.

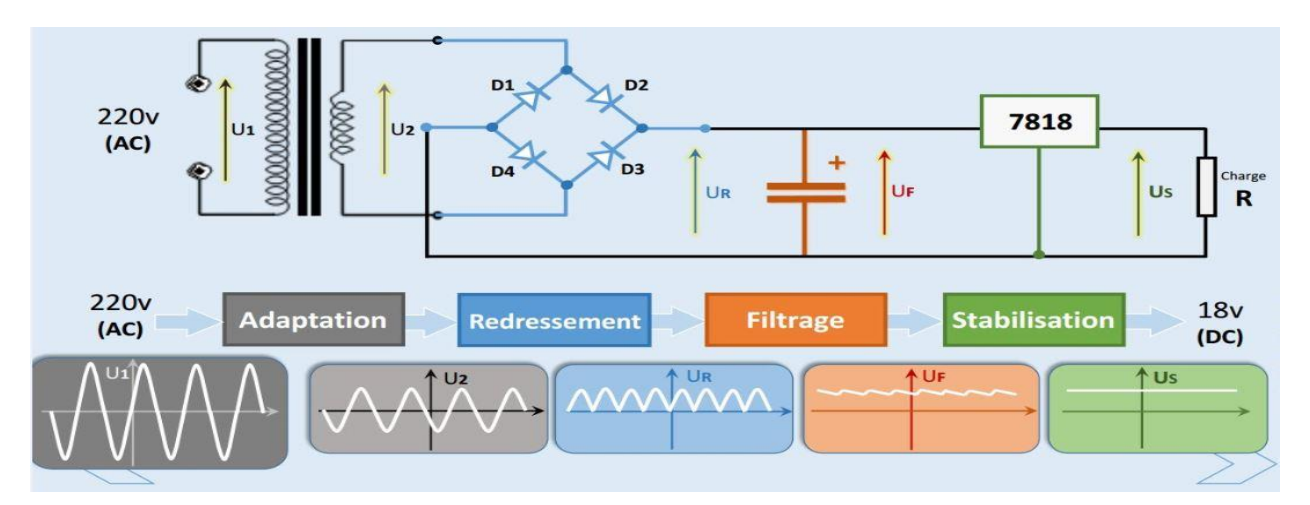

*Figure* **III-1-1 : Exemple d'une alimentation stabilisée avec tous ses étapes de fonctionnement** 

# *III-1-2.* **Simulation du montage :**

### *III-1-2-1. Simulation sur ISIS(Proteus) :*

 Dans ce qui suit nous allons faire la réalisation et la simulation de notre circuit d'alimentation.

Sous l'environnement ISIS de Proteus, qui est un logiciel permettant entre autres la création de schémas et la simulation électrique.

Pour tester le bon fonctionnement de notre montage après faire un choix des valeurs des composants nécessaire pour cette réalisation.

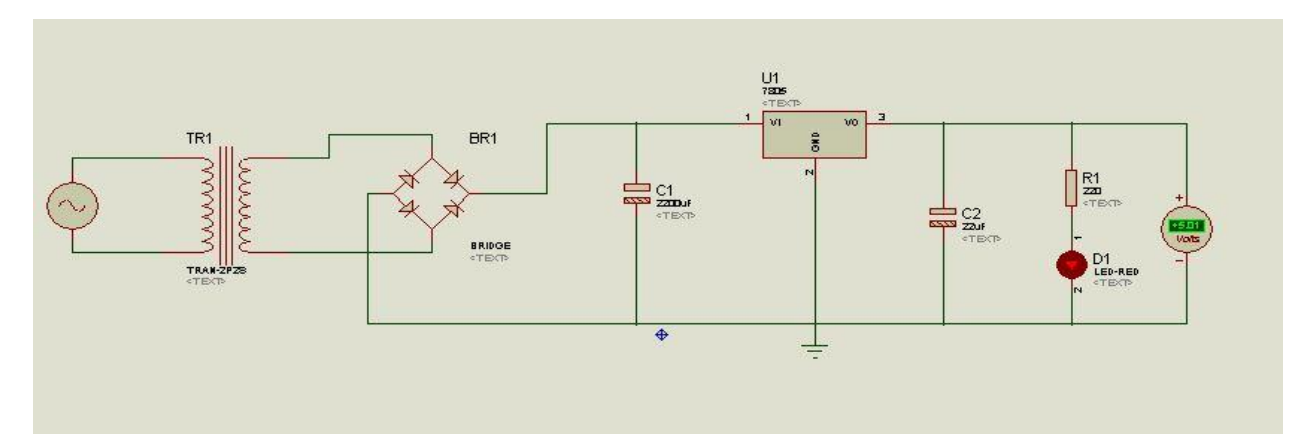

 *Figure* **III-1-2 : Montage pratique de l'alimentation stabilisée**

Le circuit de notre alimentation fonctionne correctement après faire le simuler, Nous remarquons que la LED Rouge s'allume, une preuve qu'il y a une présence de tension à la sortie de valeur de 5 volts continue.

# *III-1-2-2. Simulation sur ARES(Proteus) :*

Après faire simuler Notre montage pratique sous l'environnement ISIS de Proteus et vérifier son bon fonctionnement, Nous allons aussi le simuler sous l'environnement ARES qui est un autre logiciel de Proteus dédié à la création de circuit imprimé.

Ce dernier permettant de maintenir et de relier électriquement un ensemble de composants électroniques entre eux, dans le but de réaliser un circuit électronique complexe.

Celui-ci c'est le typon de notre montage pratique de l'alimentation stabilisée.

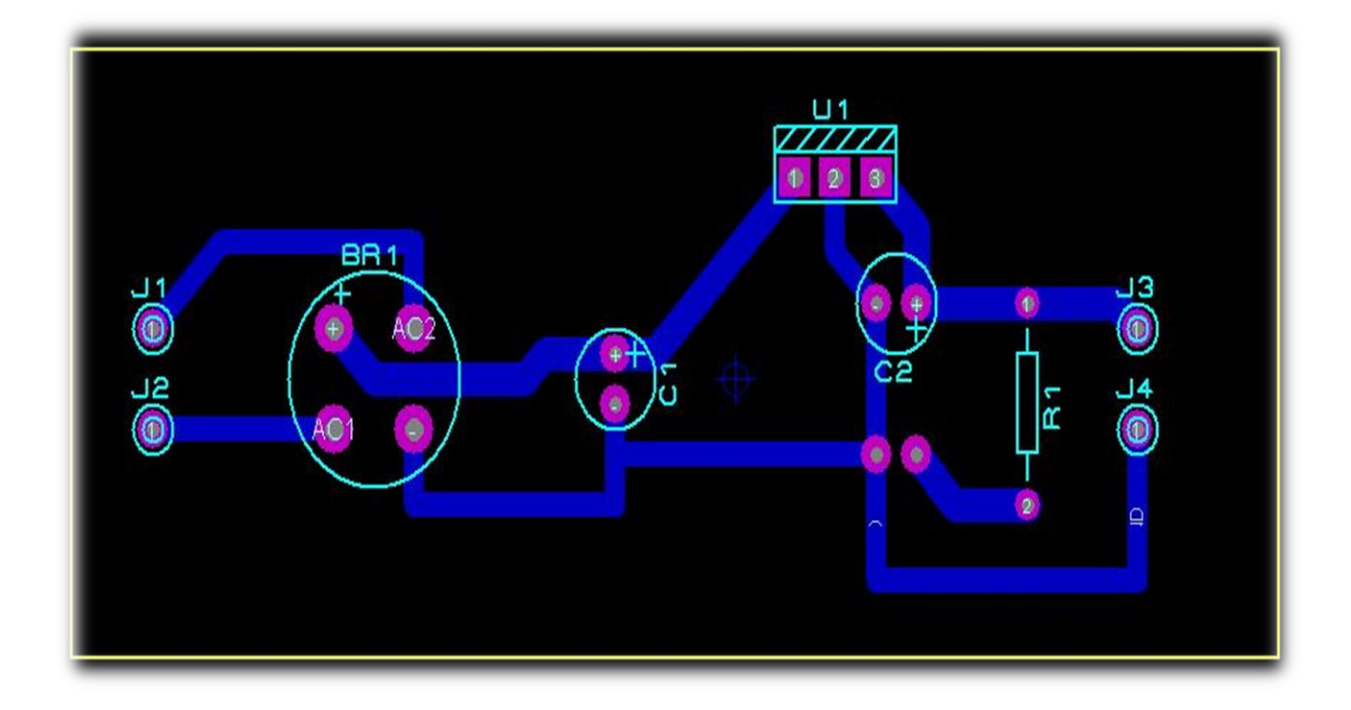

*Figure* **III-1-3 : Circuit imprimé de montage de l'alimentation stabilisée**

*Figure* **III-1-4 : circuit imprimé exporté d'ARES**

Le logiciel ARES de Proteus peut aussi nous donner une visualisation de trois dimension (3d) de notre circuit imprimé ce qui va nous faciliter la procédure de soudure des composants utilisés.

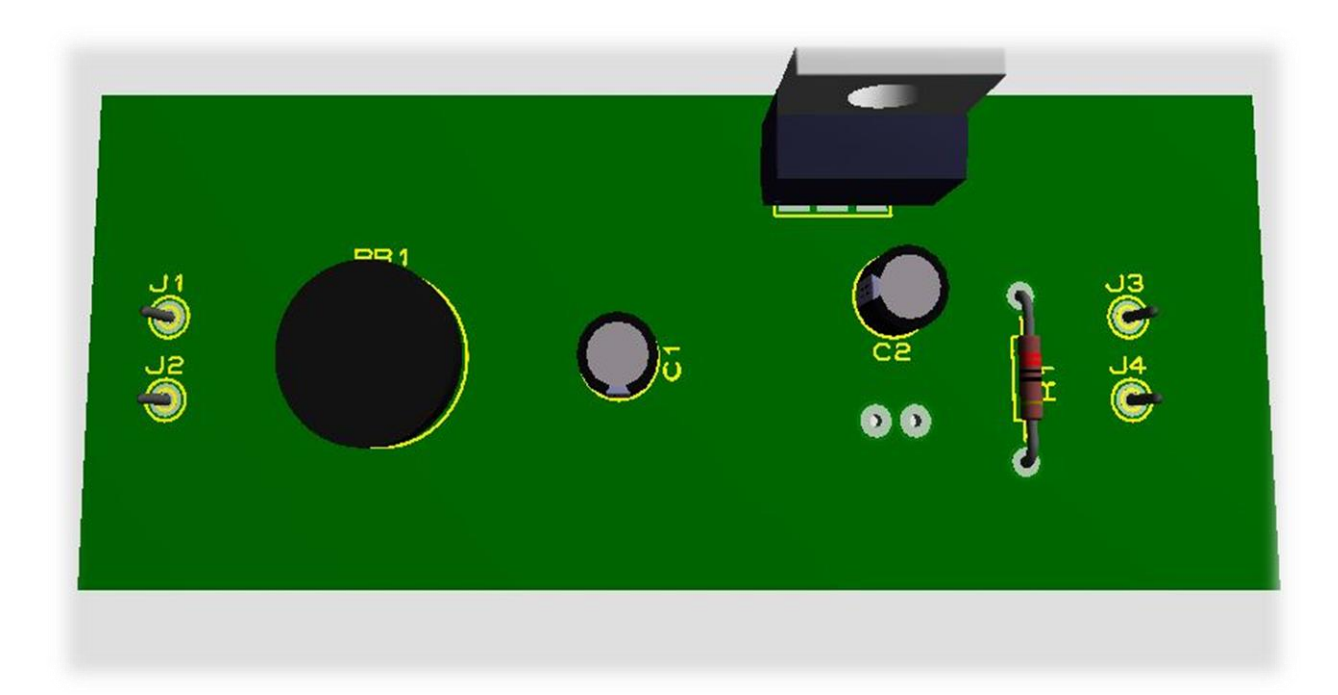

*Figure* **III-1-5 : Circuit imprimé visualisé en 3d, face avec circuit**

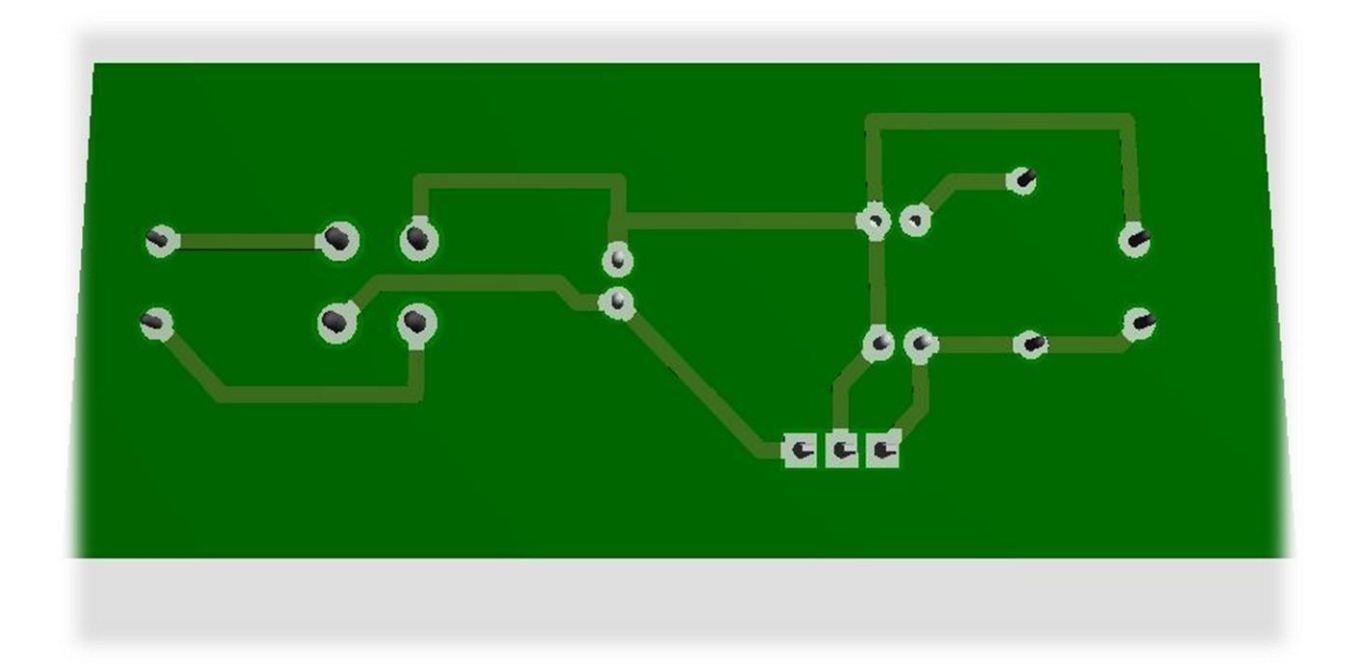

*Figure* **III-1-6 : Circuit imprimé visualisé en 3d, face sans circuit**

# *III-1-3.* **Réalisation du montage :**

# *III-1-3-1***. Réalisation sur plaque d'essai :**

 Après avoir vérifié le bon fonctionnement de montage pratique réaliser sous l'environnement ISIS de Proteus par la simulation et terminer par cette étape, Nous allons maintenant passer à une autre étape qui est plus intéressante, C'est-à-dire réaliser encore une autre fois en réalité ce montage d'alimentation en utilisant une plaque d'essai et les composants nécessaire avec ses valeurs exacte qu'on a déjà choisies pendant la simulation.

 Pour tester un montage avant de le souder, il est préférable de vérifier si celui-ci fonctionne correctement.

 Donc la plaque d'essai est un très bon moyen pour tester un montage sans effectuer aucune soudure et s'assurer rapidement qu'il n'y a pas d'erreur dans notre montage.

Celui-ci c'est notre circuit d'alimentation stabilisée réalisé sur la plaque d'essai.

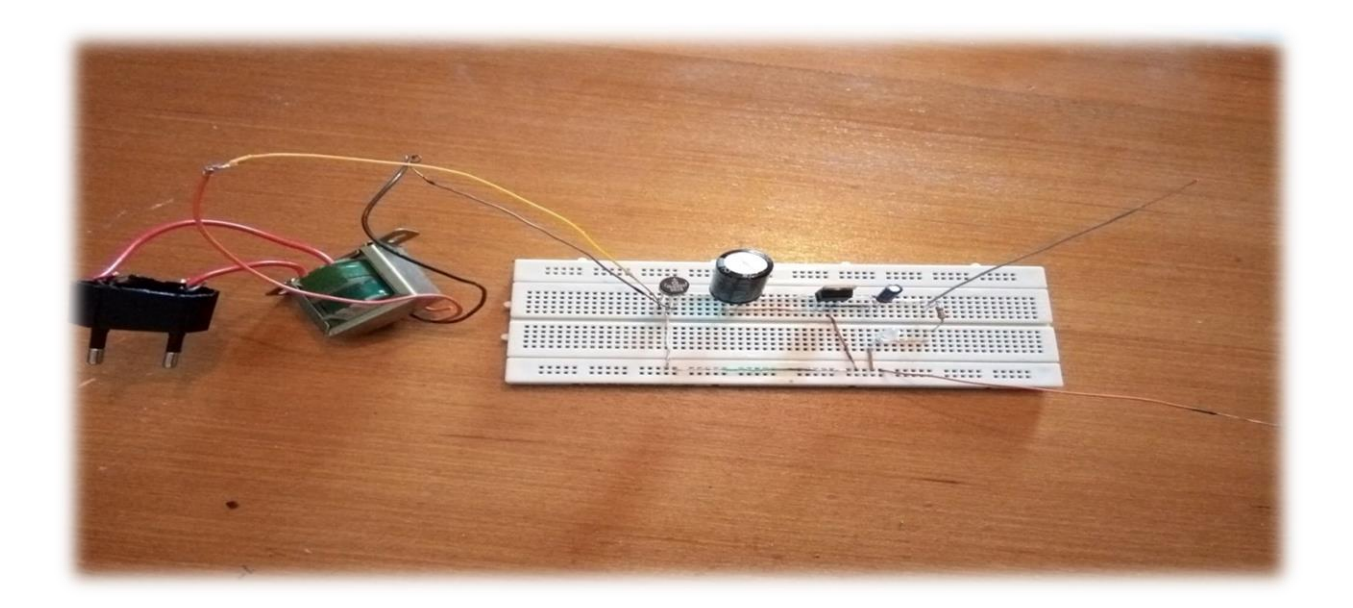

 *Figure* **III-1-7 : Réalisation pratique de circuit sur plaque d'essai**

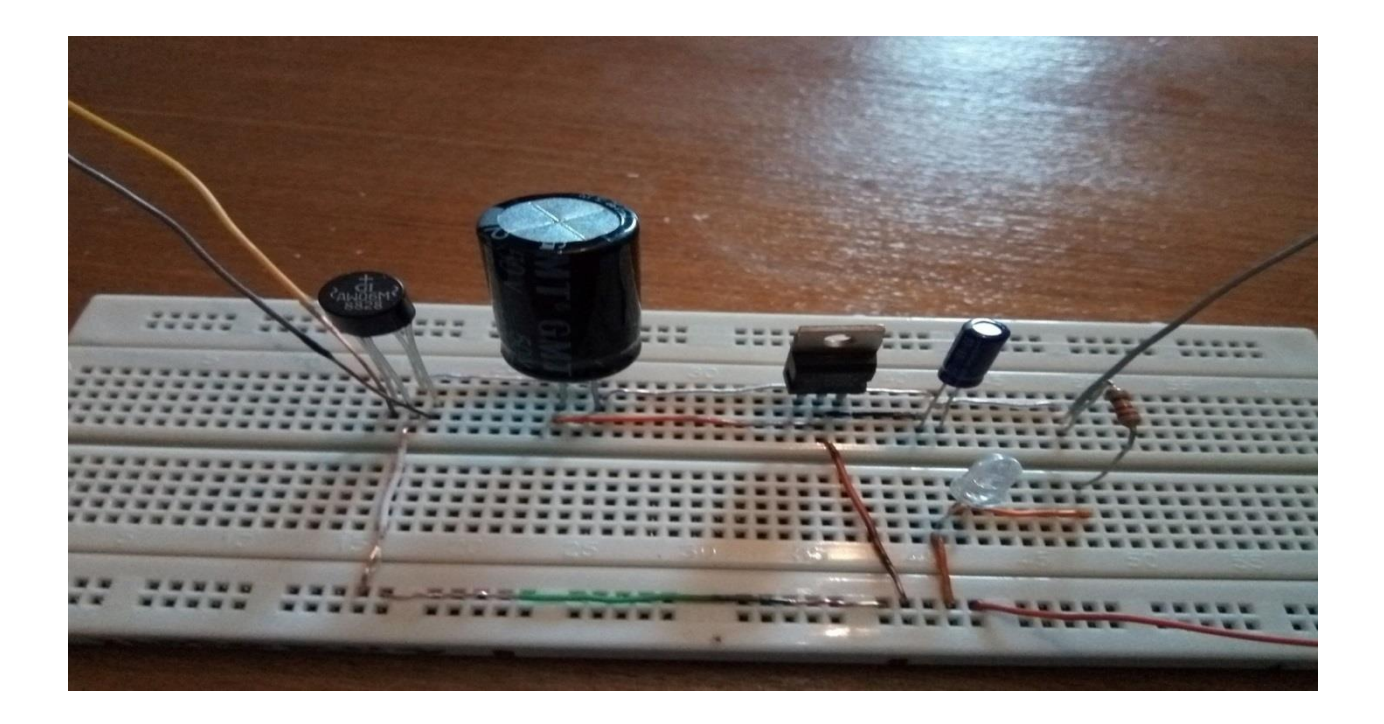

 *Figure* **III-1-8 : Photo de nos composants utilisés pour la réalisation pratique sur plaque d'essai**

# *III-1-3-2.* **Réalisation finale (Soudure) :**

 Après confirmer le bon fonctionnement de circuit de notre alimentation sur la plaque d'essai, Nous allons passer à la dernière étape qui est la soudure de notre composant sur la plaque de circuit imprimé après faire percer les pins.

La soudure des composants électroniques sur le circuit imprimé a deux buts :

- immobiliser le composant à sa place.

- permettre le contact électrique entre le composant et les pistes de cuivre du circuit imprimé.

Si les soudures sont mal faites, le montage peut ne pas fonctionner ou les composants peuvent être arrachés.

 Après terminer la procédure de soudure de nos composants utilisés pour réaliser cette alimentation stabilisée puis vérifier que ses pates sont bien placées dans les pins percés c'est-à-dire le circuit est bien fonctionné et la soudure est bien faite.

Nous avons enfin obtenu notre produit final qui est placé sur une plaque de boiset fixé par des visses.

Nous avons aussi connecté les deux bornes d'entrée de notre transformateur avec un fil de prise pour faciliter la connexion avec la tension de secteur 220 volts sans aucun danger.

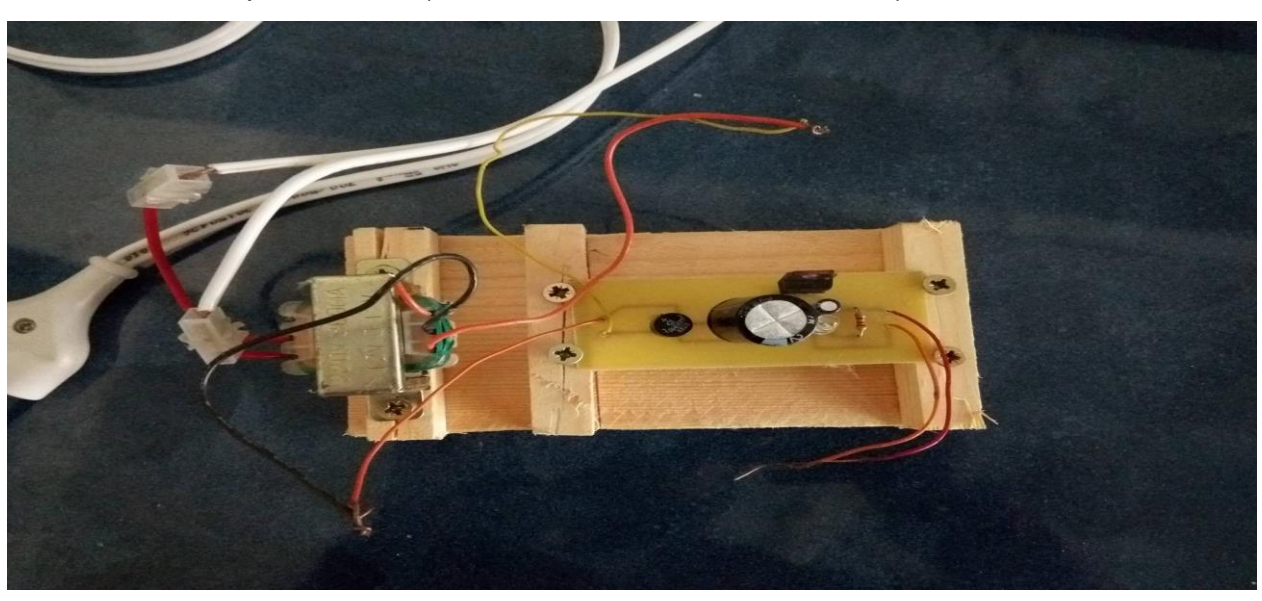

Voici donc notre produit final (Alimentation stabilisée de 5 volts).

 *Figure* **III-1-9 : Photo de notre Alimentation stabilisé**

 Après faire brancher le fil de prise avec la tension de secteur la LED rouge s'allume.

 Donc Notre Alimentation fonctionne sans aucun problème et nous délivre une tension de 5volts à la sortie.

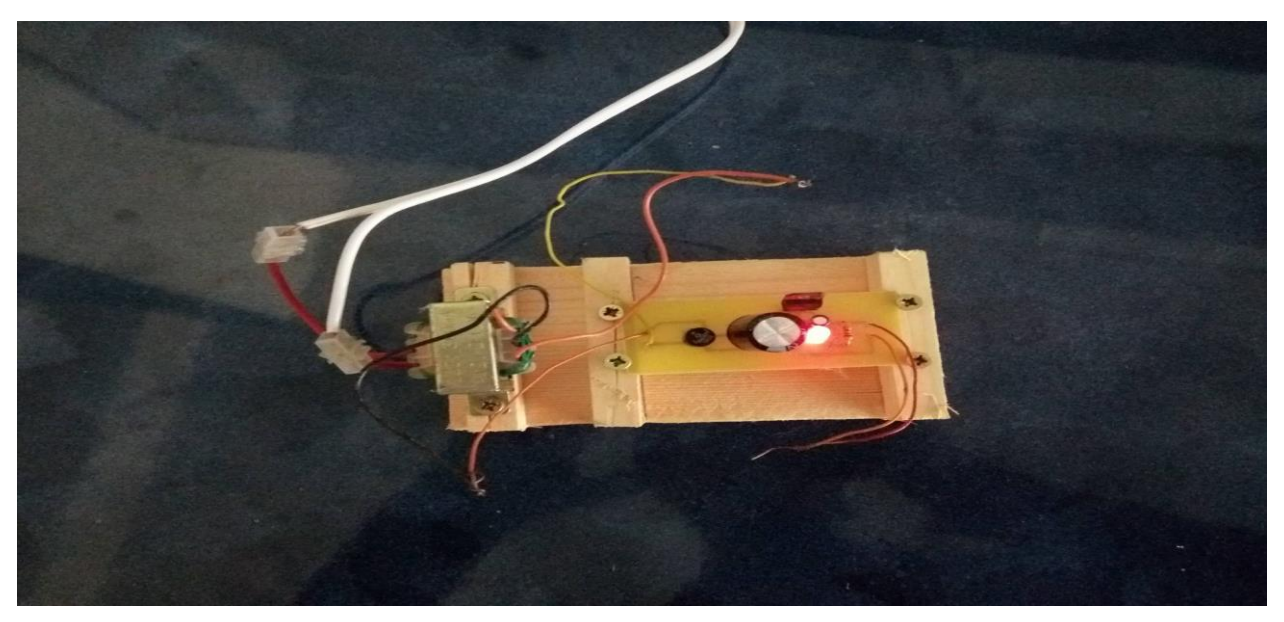

 *Figure* **III -1-10 : Photo de Notre Alimentions stabilisée bien fonctionner**

# *III -2. Deuxième partie : décodeur par CI MT8870 :*

 L'utilisation de la technologie DTMF pour des serveurs vocaux interactifs implique l'utilisation d'un téléphone qui envoie des signaux sous forme de fréquences.

# *III -2-1. Schéma sur ISIS :*

le schéma électrique sous ISIS pour avoir les idées plus clair, et s'assurer du bon fonctionnement du schéma est sur la figure suivante :

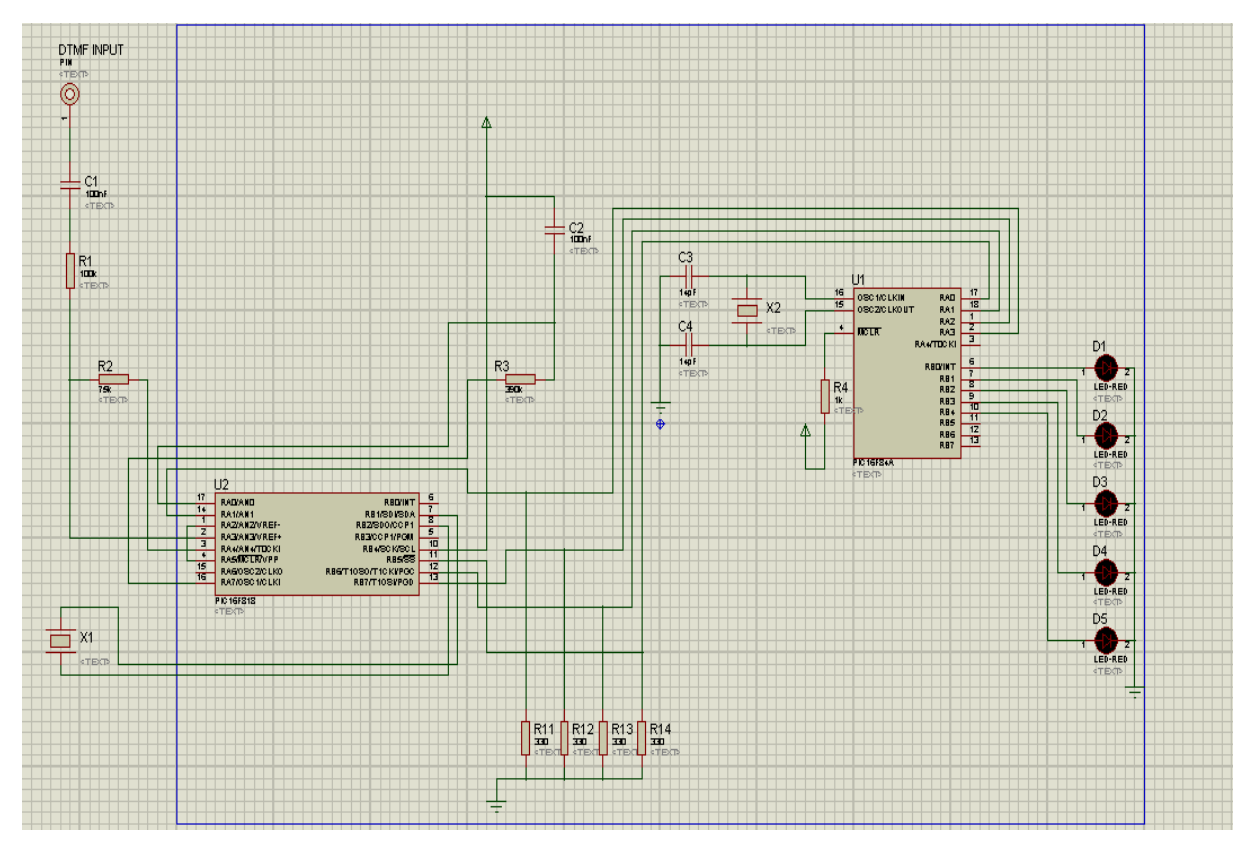

**III -2-1 :** *Schéma électrique sous ISIS*

 Après avoir fini avec la schématisation du circuit sur ISIS nous avons décidé de réaliser ce montage sur plaque d'essai, nous avons donc prit du magasin des laboratoires électronique les composant nécessaires pour ce circuit et on l'a réalisé minutieusement. (page suivante)

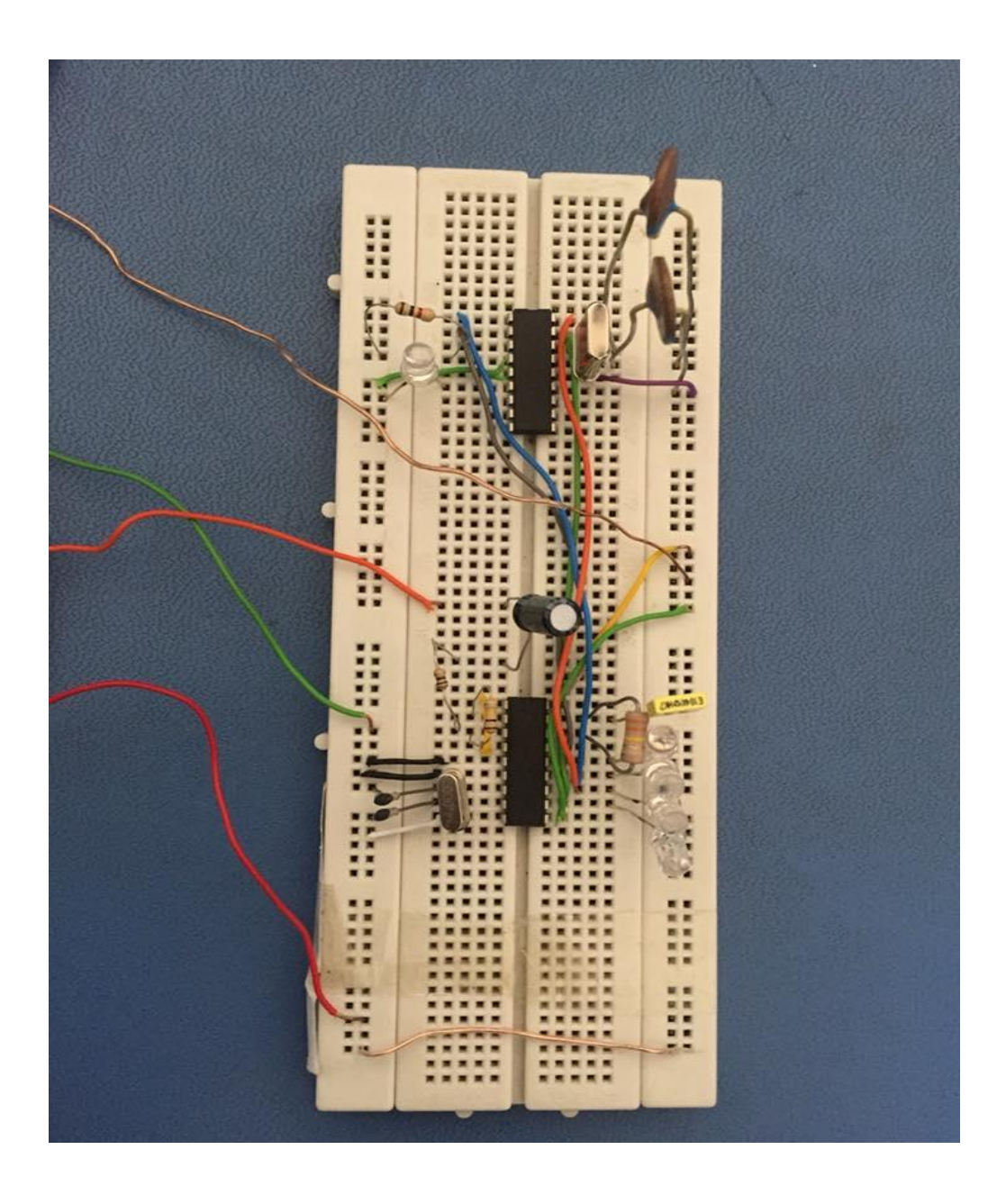

# **III -2-1** *: Image de la réalisation du circuit Sur plaque d'essaie*

 Pour avoir un meilleur résultat à la sortie et que les diodes s'allument comme elle doivent s'allumer. Nous avons travaillé avec les valeurs des composants ci-dessous :

R3=330 k C2=0.1uF R2=100 k

R1=100k  $C1=10uF$  $R4=1k$ r=330 quartz 1=4Mhz quartz 2=8Mhz 2 capacité en parallèle avec x1 c=22pF

 Quand nous avons refait le même montage avec ces nouvelles valeurs, nous avons obtenu un meilleur résultat, donc les diodes broncher a la sortie du port b on fonctionner parfaitement et nous avons enfin pu entamer le travail pour faire le circuit imprimer. Mais pour le faire il faut tout d'abord le réaliser sur ARES.

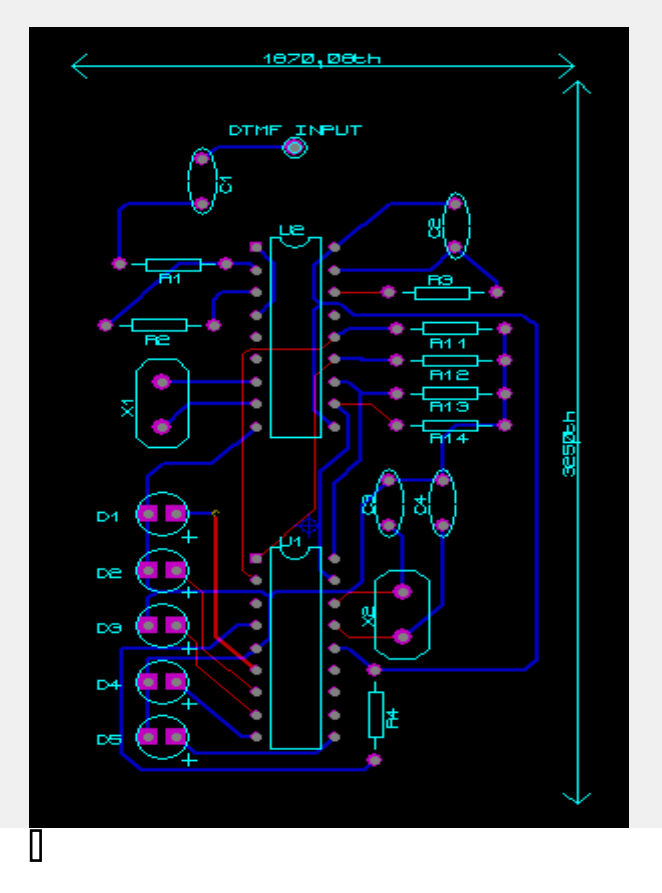

**III -2***-3 : Image du circuit réalisé sur ARES*

 Quand nous avons terminé avec la réalisation sur ARES, nous avons enfin pu l'imprimer sur du papier transparent.

 $\overline{C}$ Ö  $\circ$  $\circ$  $\circ$  $\circ$ 

**III -2-4 : Image du circuit imprimé sur du papier transparent**

 Maintenant quant à notre circuit imprimé sur papier transparent, nous avons demandé l'aide au personnel qui s'occupe des laboratoires pour nous montrer et nous aider à avoir ce circuit imprimé sur la plaque qu'on leurs a fourni nous-mêmes.

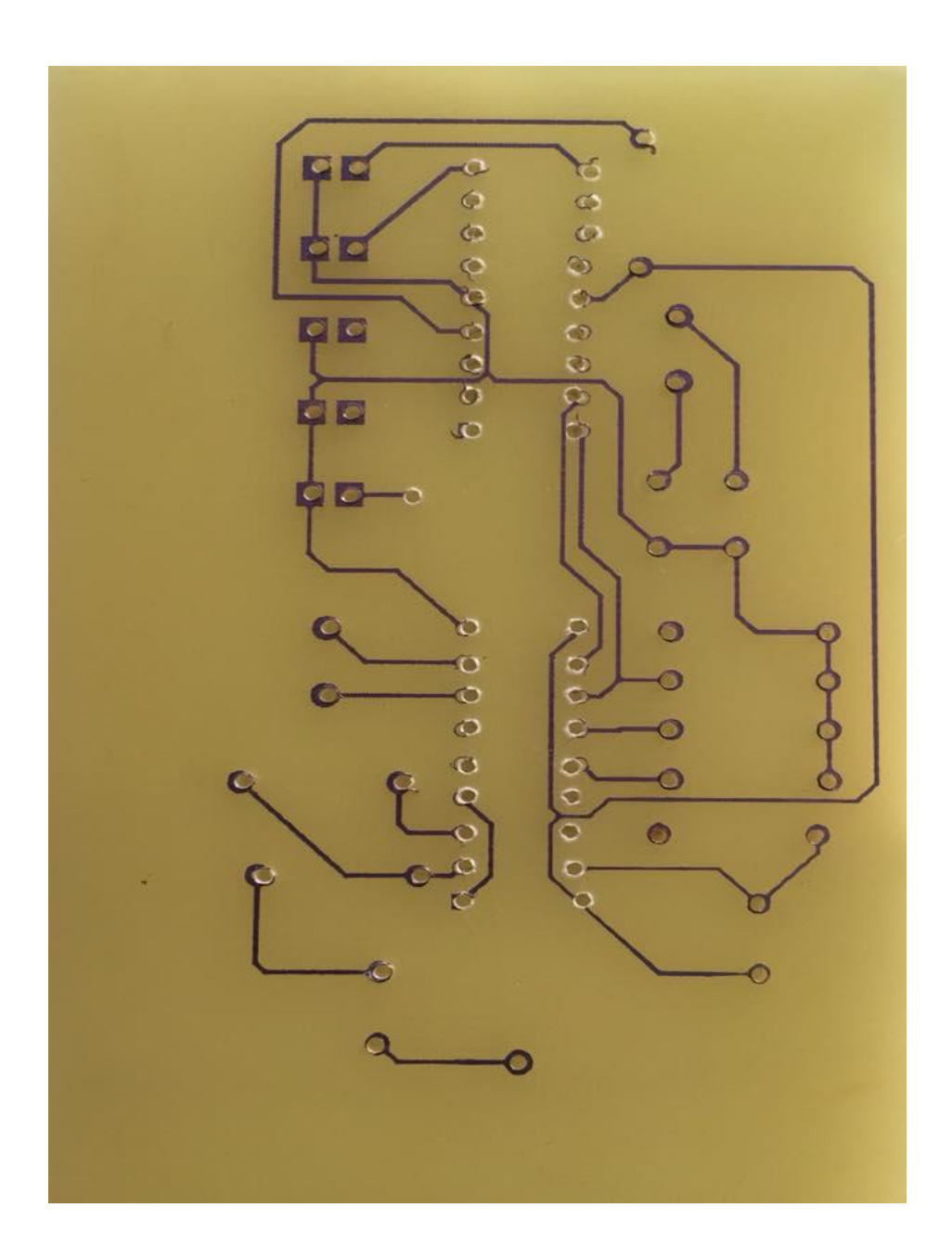

**III -2-5 : Image du circuit imprimé sur plaque**

 Comme vous pouvez le remarquer sur la photo en haut, nous avons aussi percé les trous de la plaque.

A la fin de notre procédure pour la réalisation de notre projet, nous avons écrit le programme qui sert à manipuler le circuit, bien évidement le programme est sur mikroC. (Figure suivante) :

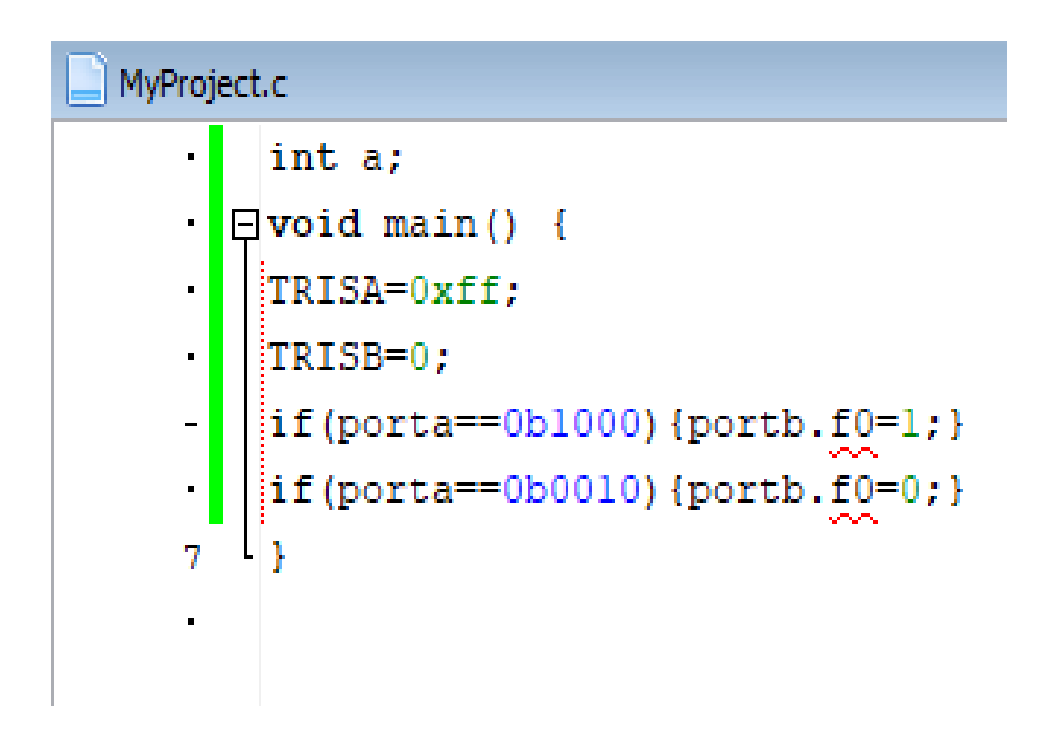

**III -2-6** *:* **Image du programme MikroC** 

Pour envoyer le programme du MikroC vers le Pic 16F84 nous avons eu l'aide du personnel qui travaille aux laboratoires, ils nous ont montré comment envoyer le programme sur le PIC puis nous l'avons fait.

On remarque que d'après le programme que nous avons fait que : - Quand on appuie sur la touche numéro 8 du clavier du téléphone la LED s'allume.

- Quand on appuie sur la touche numéro 2 sur le clavier du téléphoné la LED s'éteint.

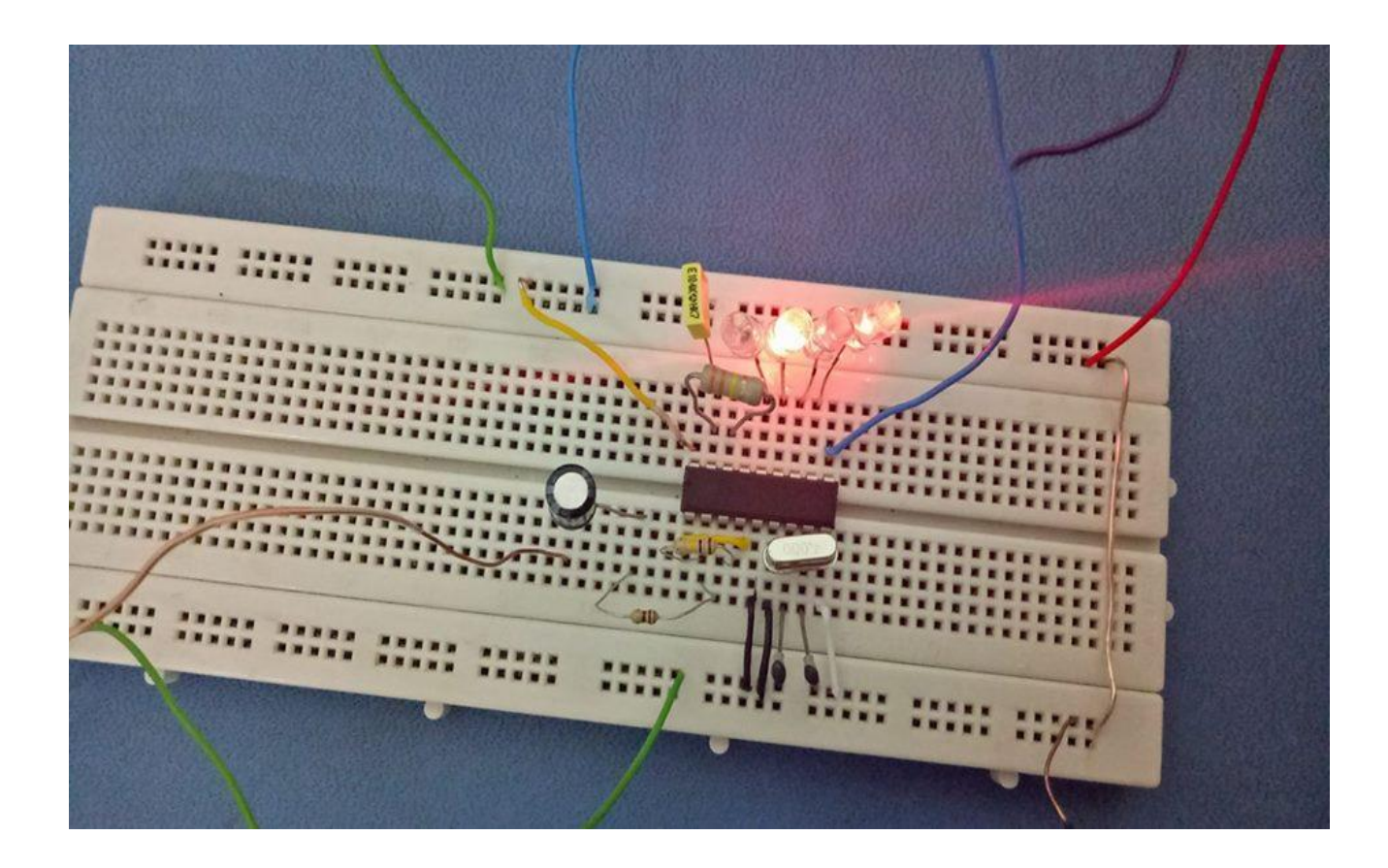

 **III -2-7** *:* **Image du circuit avec LED allumé**

 L'image en haut représente l'image du circuit seulement avec le décodeur, cette image sert a montrer que le montage a bien fonctionner, vu que a sa sortie les diodes s'allumaient quand on appuyer sur différentes touches du clavier de notre téléphoné.

Donc, on a fini la deuxième partie de notre projet.

# **III -3.** *Troisième partie : l'étage d'amplification*

 - Nous avons réalisé un circuit électronique qui est u étage d'amplification dont le but est d'amplifier un signal auditif venant d'un émetteur « une prise jack d'un smartphone ».

# **III -3-1.****Le schéma et brochage du circuit :**

- Notre étage d'amplification contient différents composants qui sont :

6condansateurs.

1résistance de valeur 100 kΩ.

1résistance variable de 10kΩ.

Le LM386.

Le relai de ses composants est réalisé comme le démontre la figure suivante :

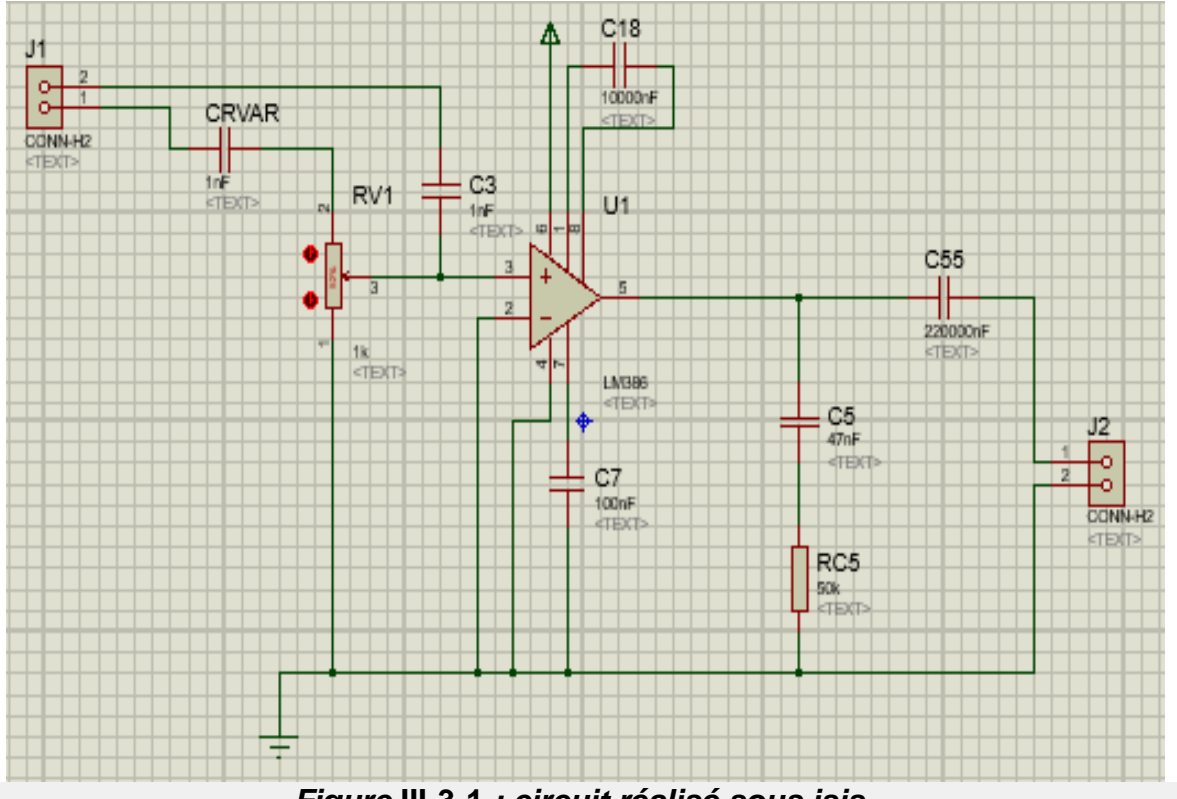

 *Figure* **III-3-1** *: circuit réalisé sous isis.*

Alors comme le montre la figure III-3-1, nous avons branché notre circuit électronique comme suit :

- Les pattes 1 et 8 du LM386 sont reliées entre eux t avec un condensateur de valeur 10µF.

- Les pates 2 et 4 du LM386 sont reliées à la masse du circuit.

- La patte 6 du LM386 est relié directement à l'alimentation « Vcc ».

- La patte 3 du LM386 va représentée l'entrée de notre étage d'amplification et elle sera connecté à 2 condensateurs de 1µF et à la résistance variable de valeur 10 kΩ.

- La patte 5 du LM386 représente la sortie de notre circuit et elle est relié à 2 condensateurs de valeurs 220µF et 47nF, ainsi qu'à une résistance de 100 kΩ.

# **III -3-2.****Le fonctionnement :**

- Le signal d'entrée provenant de la prise-jack du smatphone qui est notamment assez faible « environ 0.8v » va entré par la pate « du LM386 et va passer par la résistance variable qui grâce à elle on peut varié le signal de sortie qui sera amplifié et qui va sortir par la patte 5 qui est connecté au récepteur, el la valeur du signal amplifié « signal de sortie » varie en fonction de la valeur de la résistance variable :

\* résistance variable au max : le signal de sortie =0v.

\*résistance variable au min : le signal de sortie=5.5v.

# **III -3-2.****La partie simulation :**

 Alors dans cette partie, nous avons d'abord simuler notre circuit sous « isis » comme le démontre si bien la figure III-3-1, ensuit afin d'acheminer notre parcours vers la réalisation de notre étage d'amplification, nous avons utilisé un autre logiciel pour réaliser notre schéma imprimé do notre circuit, ce dernier s'appelle « ares », la figure suivante montre notre circuit imprimé sous « ares ». (La figure sur la page suivante) :

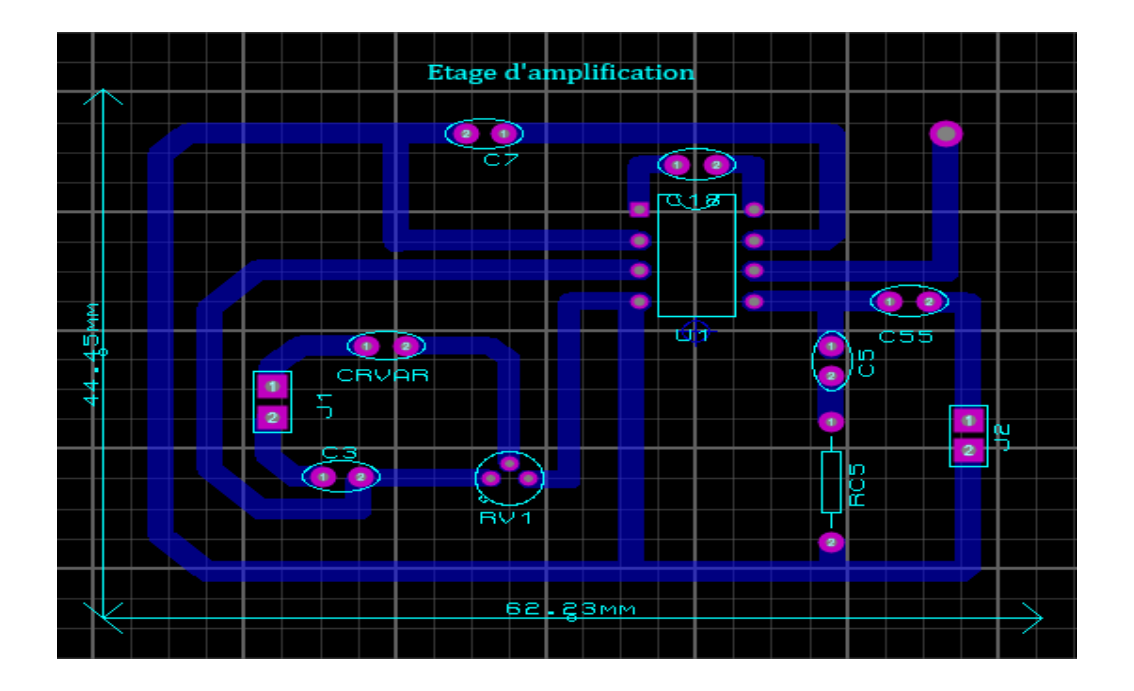

 *Figure* **III-3-2** *: circuit imprimé sous ares***.** 

- Une fois notre simulation du circuit imprimé terminé, on passe pour une visualisation « 3D » de notre circuit pour bien définir l'emplacement de chaqu'un des composants de notre circuit électronique.

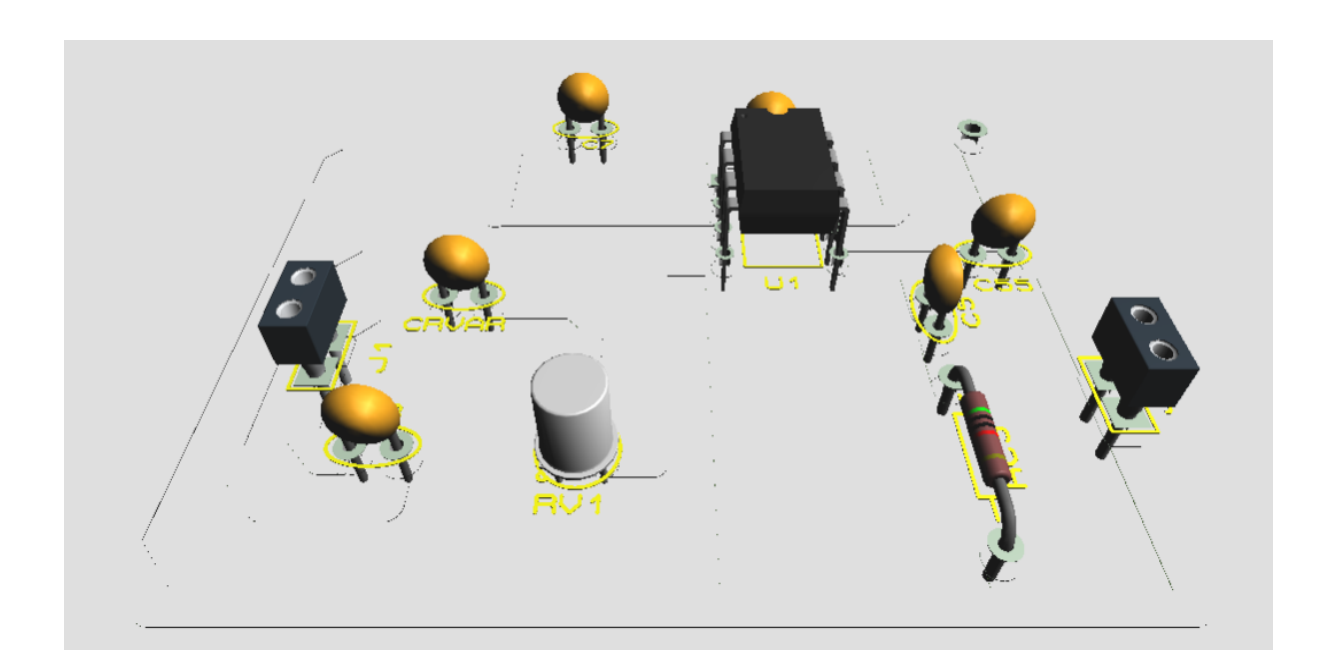

*Figure* **III-3-3** *: visualisation « 3D » du circuit vue du coté.*

Notre schéma imprimé est fin prêt à être réaliser sur la plaque de cuivre :

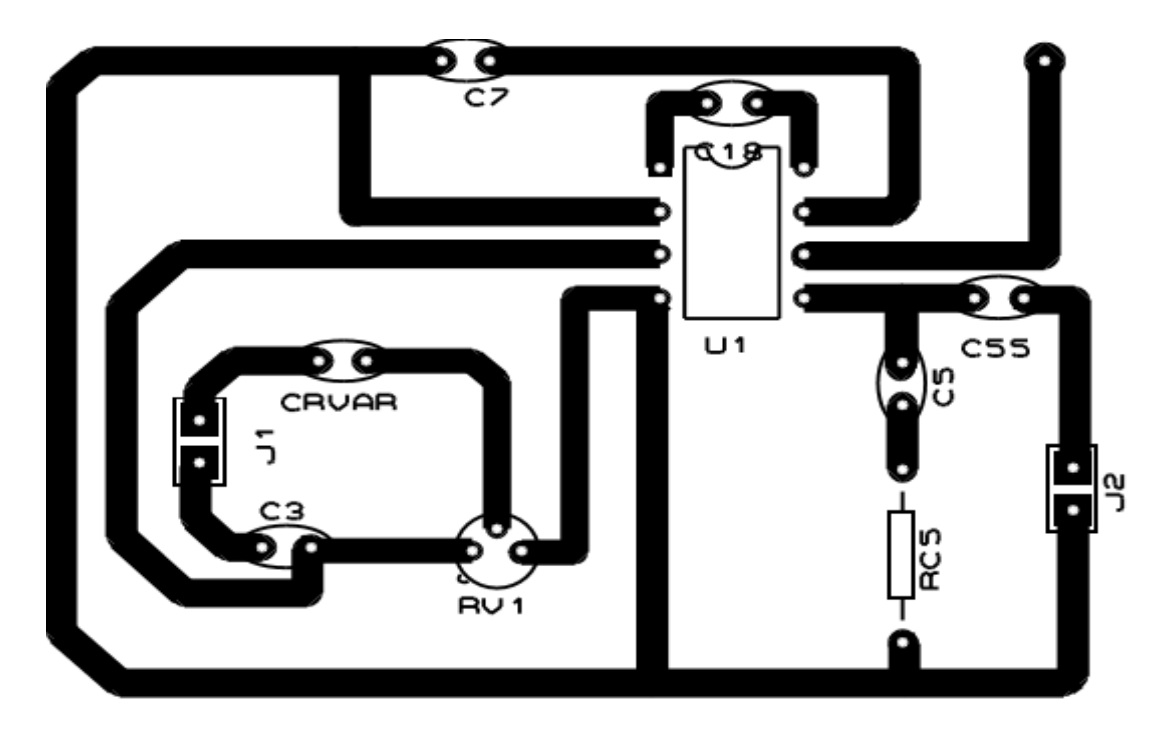

# *Figure* **III-3-4** *:* **Le circuit imprimé de l'étage d'amplification.**

# **III -3-3.****Réalisation du montage :**

- Nous avons terminé notre partie simulation et nous allons passer à la partie pratique « montage et teste » de notre circuit électronique, la figure ci-dessous montre le montage réalisé :

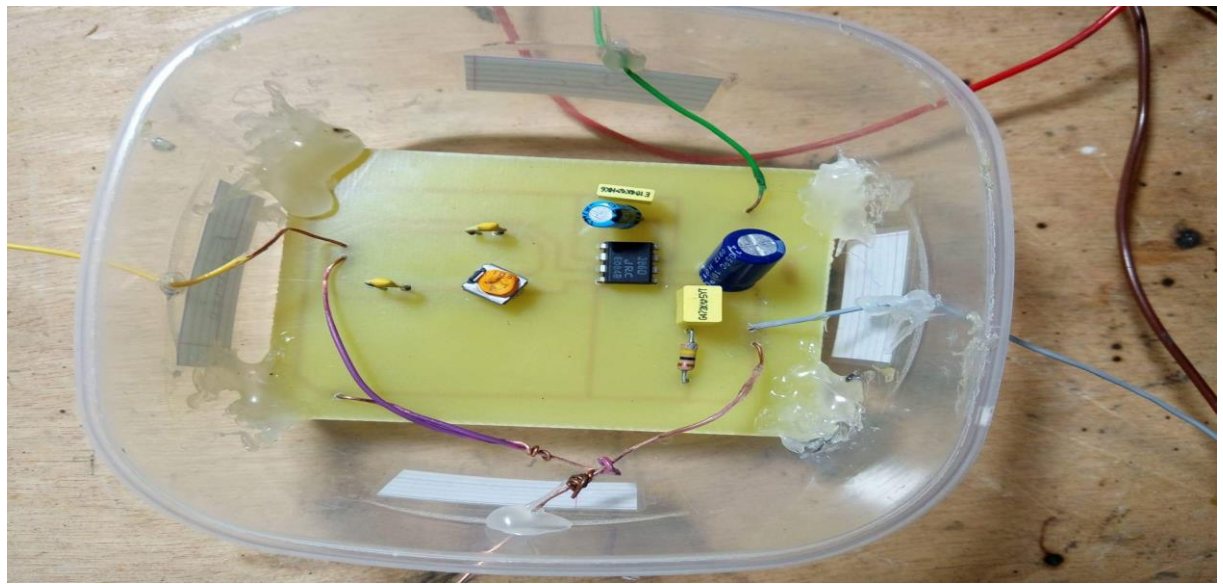

*Figure* **III-3-5** *:* **le montage de l'étage d'amplification.**

- Dès que le montage est réalisé on passe à l'étape suivante qui est « le teste ».

D'abord réglé une tension d'entrée en utilisant le générateur basse fréquences « GBF » et l'oscilloscope, dans notre cas nous avons utilisé une tension de 2v qui est un signal carré, cette dernière va être branché à la patte 3 qui représente notre entrée. Ensuite nous avons polarisé notre LM386 en utilisant une alimentation « vcc » et nous l'avons réglé sur 5V et cette alimentation sera connecté à la patte 6 du LM386. La figure qui suit montre le montage :

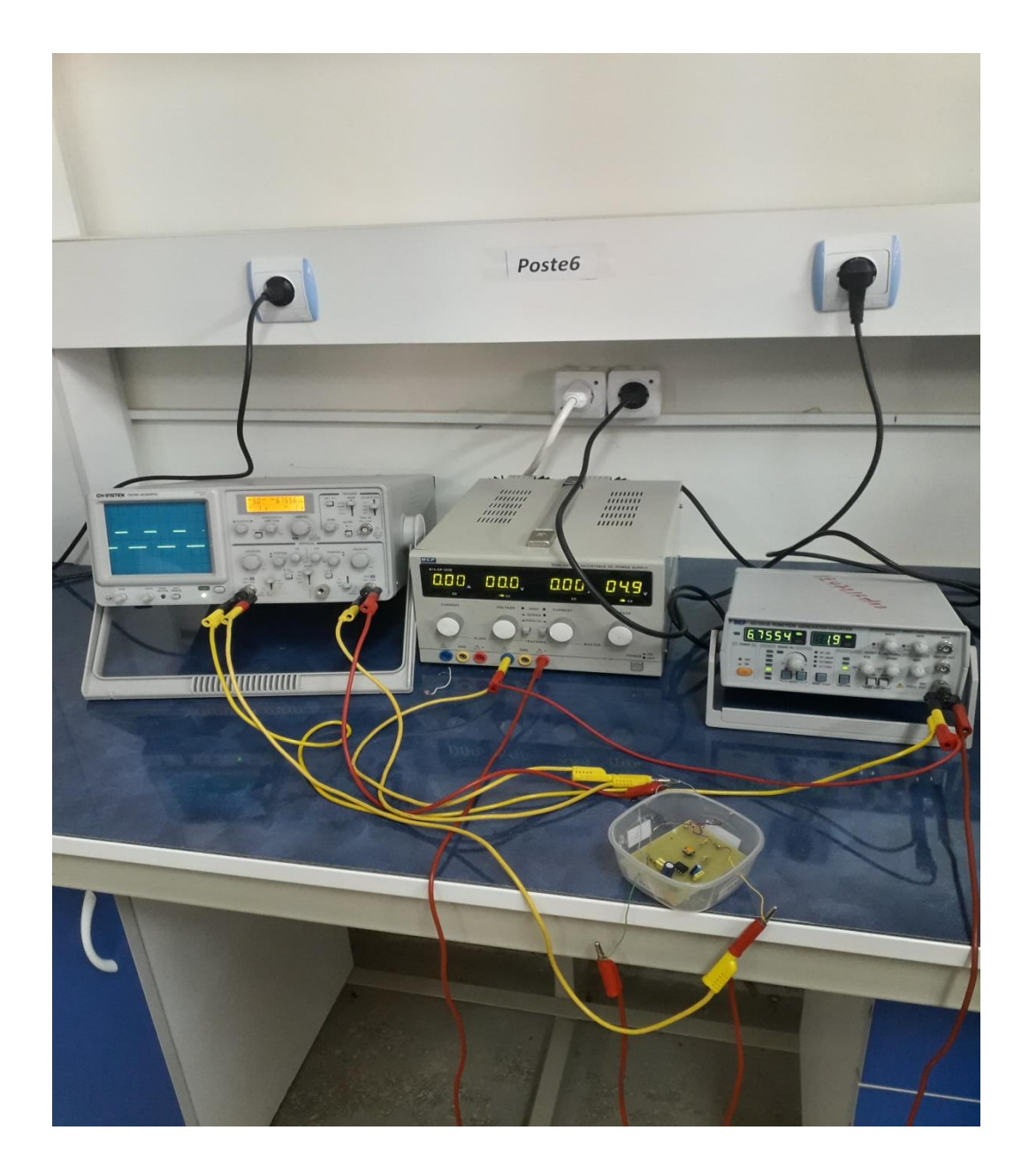

*Figure* **III-3-6** *:* **le montage.**

*-42-*

- Alors nous avons envoyé une tension de 2v vers l'entrée de notre circuit :

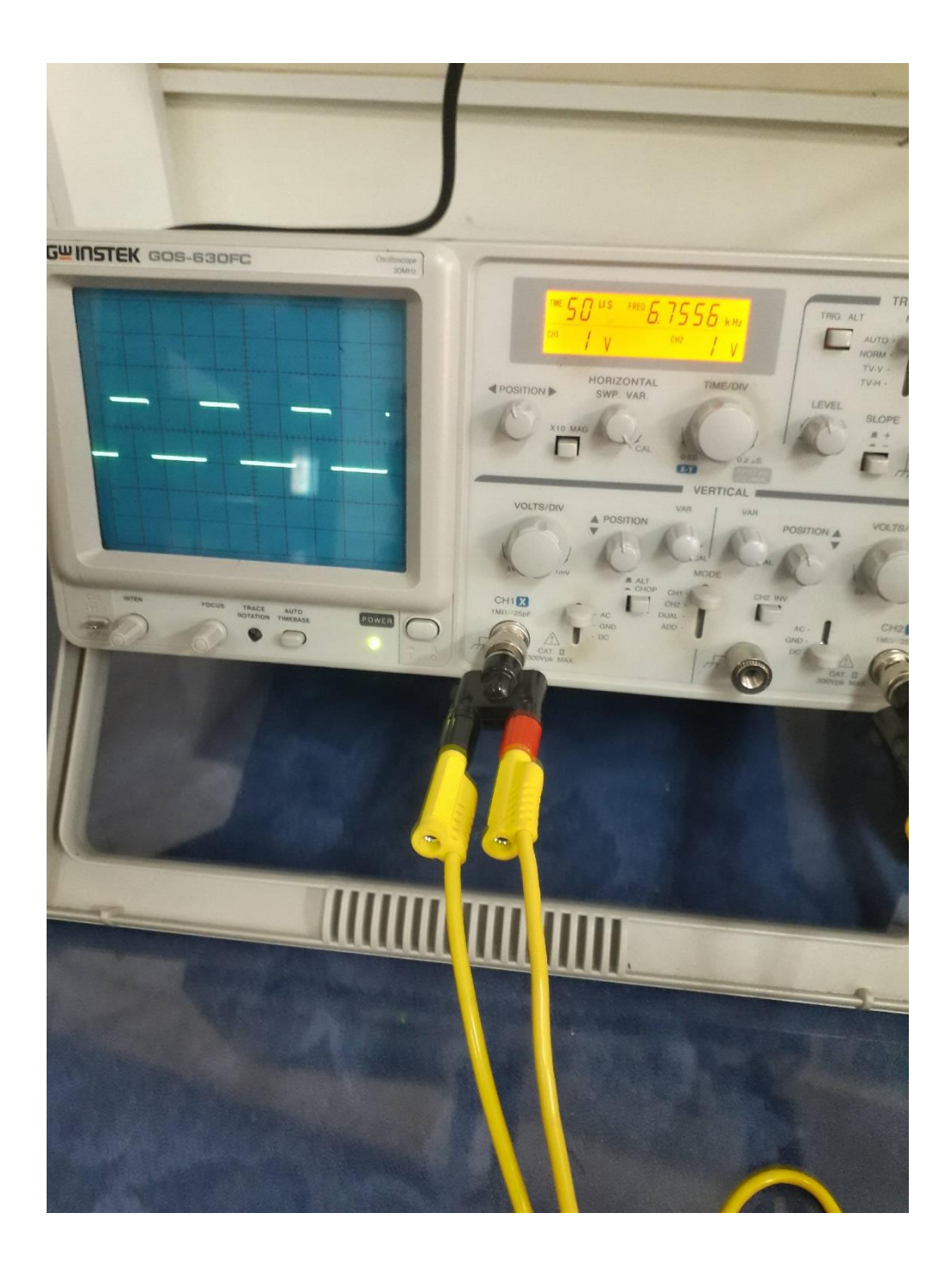

*Figure* **III-3-7** *:* **la tension d'entrée.**

 - Quand à la tension de sortie, elle varie selon la valeur que la résistance variable va prendre, car nous avons remarqué que :

\*La valeur de la résistance variable est max : la tension de sortie ≈0.1v.

\*La valeur de la résistance variable est minimale : la tension sortie ≈4v.

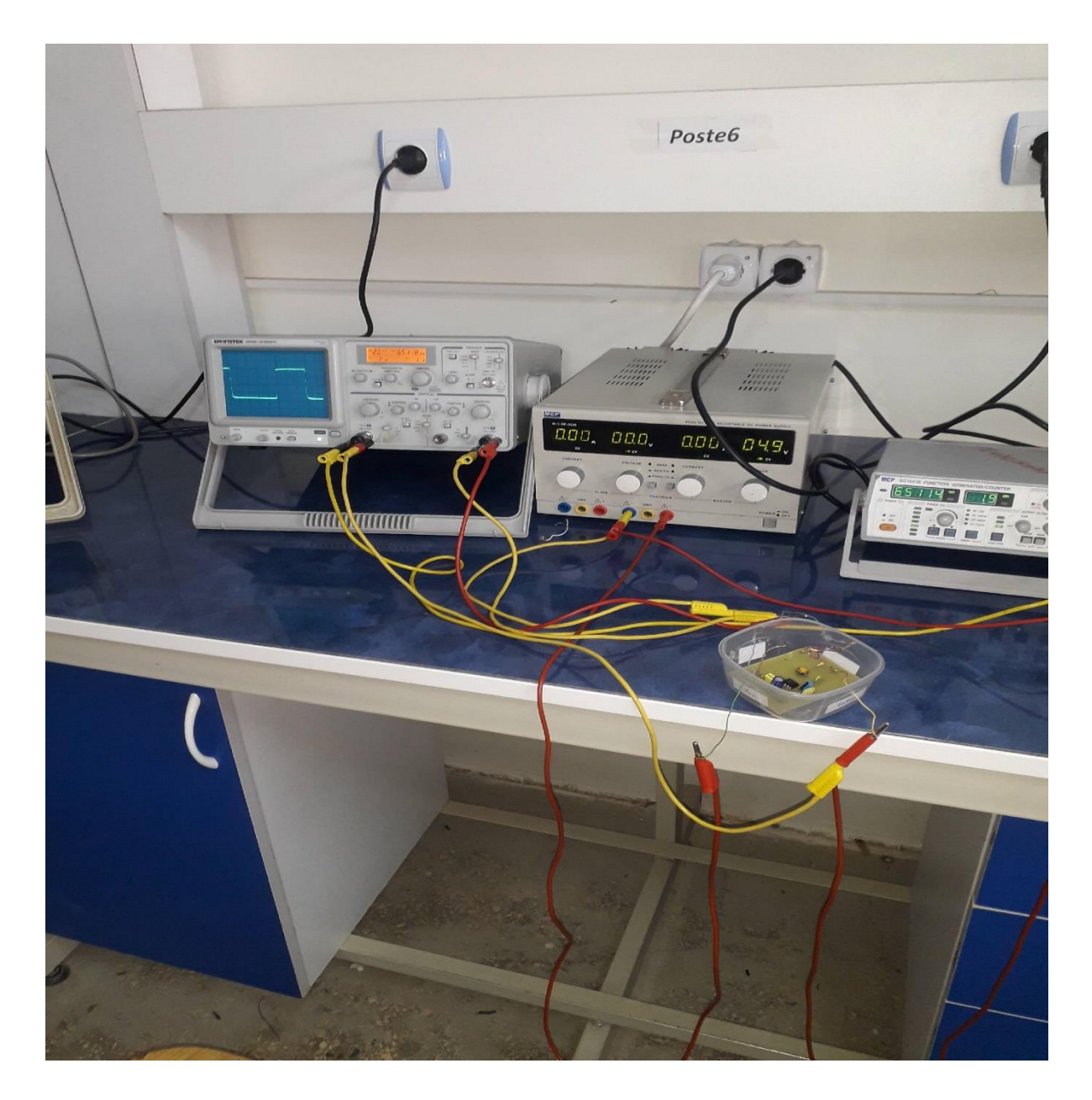

*Figure* **III-3-8** *:* **montage avec la résistance variable au min.**

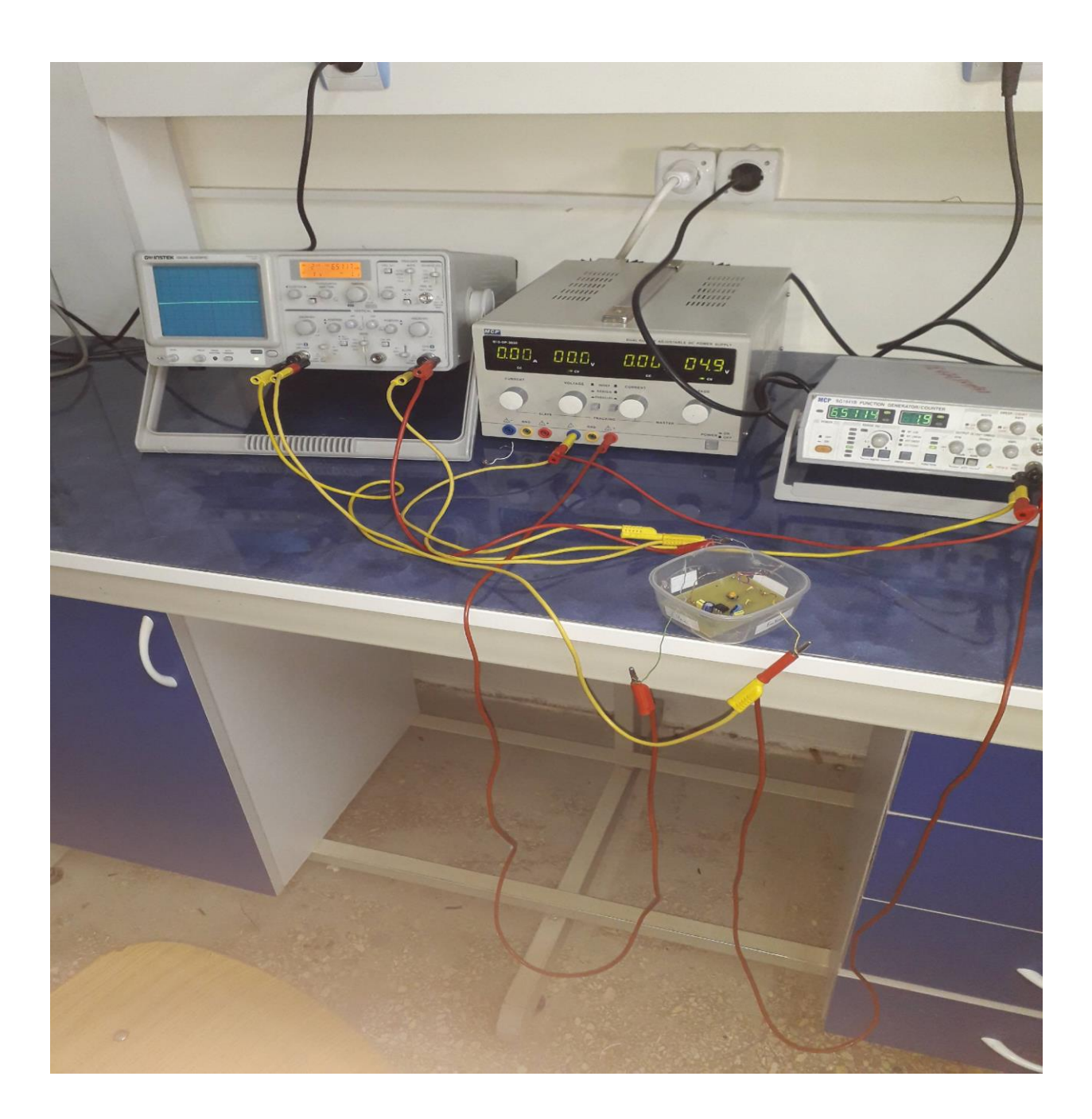

 *Figure* **III-3-9** *:* **montage avec la résistance variable au max.**

# *Conclusion générale :*

 On a appris de ce projet de fin de cycle, le principe du Code DTMF la manipulation des composants électronique comme le décodeur MT8870 et plusieurs autres logiciels tel ARES, nous pouvons aussi dire que Le code DTMF est une technologie simple et facile à comprendre, elle est compatible avec la plupart des équipements et elle est utilisé pour fournir les fonctionnalités les plus rentables et flexibles, ça ne nécessite pas des équipement cher ou des canaux spéciaux pour transmettre les fréquences.

# *Références :*

# *Les systemes embraqué :*

 *Mémoire online par :*

*Ramzi BOULKROUNE Université de Annaba - Ingénieur d'état en électronique option télécommunication 2009*

 *Les composants electronique passifs :* 

# *Résistances:*

*<http://www.geocities.com/Athens/Academy/7535/analog.htm> [http://www.vishay.com](http://www.vishay.com/)*

 *Condensateurs:*

*[http://www.evox-rifa.com](http://www.evox-rifa.com/)*

*[http://www.nichicon-us.com](http://www.nichicon-us.com/)*

# *Inductances:*

*[http://www.dale.com](http://www.dale.com/)*

*[http://www.hammondmfg.com](http://www.hammondmfg.com/)*

 *Les composants electronique actifs :* 

*MESFET et HEMT microondes), Artech House, 1999*

*[http://projectus.freehost7.com/mobile-based-home-automation/?mt8870](http://projectus.freehost7.com/mobile-based-home-automation/?mt8870-details-and-pins-diagram) [details-and-pins-diagram](http://projectus.freehost7.com/mobile-based-home-automation/?mt8870-details-and-pins-diagram)*

*<http://www.alldatasheet.fr/datasheet-pdf/pdf/77085/MITEL/MT8870.html>*

# *SOMMAIRE DES FIGURE :*

*Figure I -1 : Système de régulation de quantité de vapeur*

*Figure II-1- : schéma bloc du circuit intégré MT8870*

*Figure II-2- : brochage d'un MT8870*

*Figure II-4 :* **Entrée DTMF - Connectez le câble audio de l'entrée mobile à l'entré DTMF par rapport à la masse**.

*Figure* **III-1-1 : Exemple d'une alimentation stabilisée avec tous ses étapes de fonctionnement** 

*Figure* **III-1-2 : Montage pratique de l'alimentation stabilisée**

*Figure* **III-1-3 : Circuit imprimé de montage de l'alimentation stabilisée**

*Figure* **III-1-4 : circuit imprimé exporté d'ARES**

*Figure* **III-1-5 : Circuit imprimé visualisé en 3d, face avec circuit**

*Figure* **III-1-6 : Circuit imprimé visualisé en 3d, face sans circuit**

*Figure* **III-1-7 : Réalisation pratique de circuit sur plaque d'essai**

*Figure* **III-1-8 : Photo de nos composants utilisés pour la réalisation pratique sur plaque d'essai**

*Figure* **III-1-9 : Photo de notre Alimentation stabilisé**

*Figure* **III -1-10 : Photo de Notre Alimentions stabilisée bien fonctionner**

**III -2-1 :** *Schéma électrique sous ISIS*

**III -2-1** *: Image de la réalisation du circuitSur plaque d'essaie*

**III -2***-3 : Image du circuit réalisé sur ARES*

**III -2-4 : Image du circuit imprimé sur du papier transparent**

**III -2-5 : Image du circuit imprimé sur plaque**

**III -2-6** *:* **Image du programme MikroC** 

**III -2-7** *:* **Image du circuit avec LED allumé**

*Figure* **III-3-1** *: circuit réalisé sous isis.* 

*Figure* **III-3-2** *: circuit imprimé sous ares***.** 

*Figure* **III-3-3** *: visualisation « 3D » du circuit vue du coté.*

*Figure* **III-3-4** *:* **Le circuit imprimé de l'étage d'amplification.**

*Figure* **III-3-5** *:* **le montage de l'étage d'amplification.**

*Figure* **III-3-6** *:* **le montage**

*Figure* **III-3-7** *:* **la tension d'entrée.**

*Figure* **III-3-8** *:* **montage avec la résistance variable au min.**

*Figure* **III-3-9** *:* **montage avec la résistance variable au max.**

الجمهـورية الجــزائـرية الديمـقـراطـيـة الـشـعـبـية **REPUBLIQUE ALGERIENNE DEMOCRATIQUE ET POPULAIRE** وزارة التـعـليـم العـالي و البـحث العـلـمـي **Ministère de l'Enseignement Supérieur et de la Recherche Scientifique** جــامعة أبي بـكـر بـلـقـايــد– تـلمسان **Université Aboubakr Belkaïd-Tlemcen کلیة التکنلوجیا Faculté de Technologie**

> **Département de Génie Electrique et Electronique (GEE) Filière : Electronique**

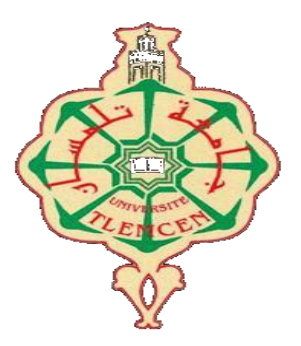

# **MASTER INSTRUMENTATIONS**

# **PROJET DE FIN D'ETUDES**

**Présenté par** : LOUH Omrane & MAROUF Soufiane

**Intitulé du Sujet** 

# **Conception et réalisation d'une commande avec la technologie DTMF**

**Soutenu en 2018, devant le jury composé de :**

**M<sup>r</sup> BELAID Ali** MAA Univ. Tlemcen Président **M<sup>r</sup> MASSOUM Noreddine** MCB Univ. Tlemcen Encadreur **M<sup>r</sup> ZOUGAGH Nabil** MCB Univ. Tlemcen Examinateur

**Année Universitaire 2017-2018**